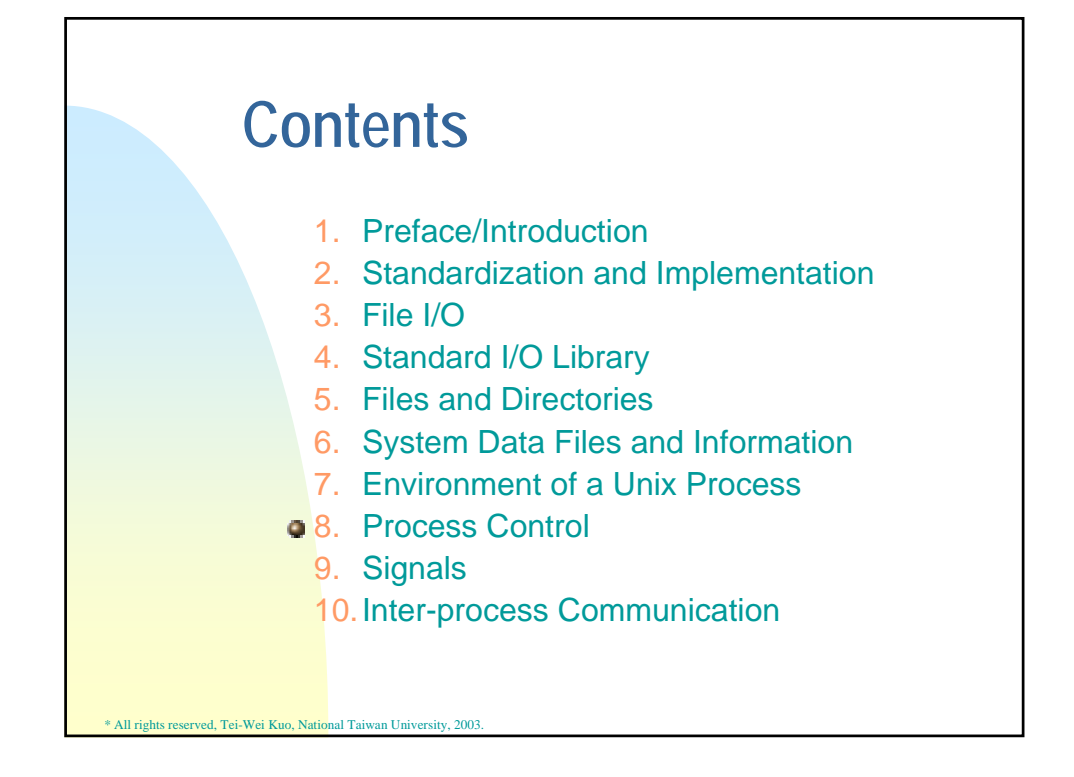

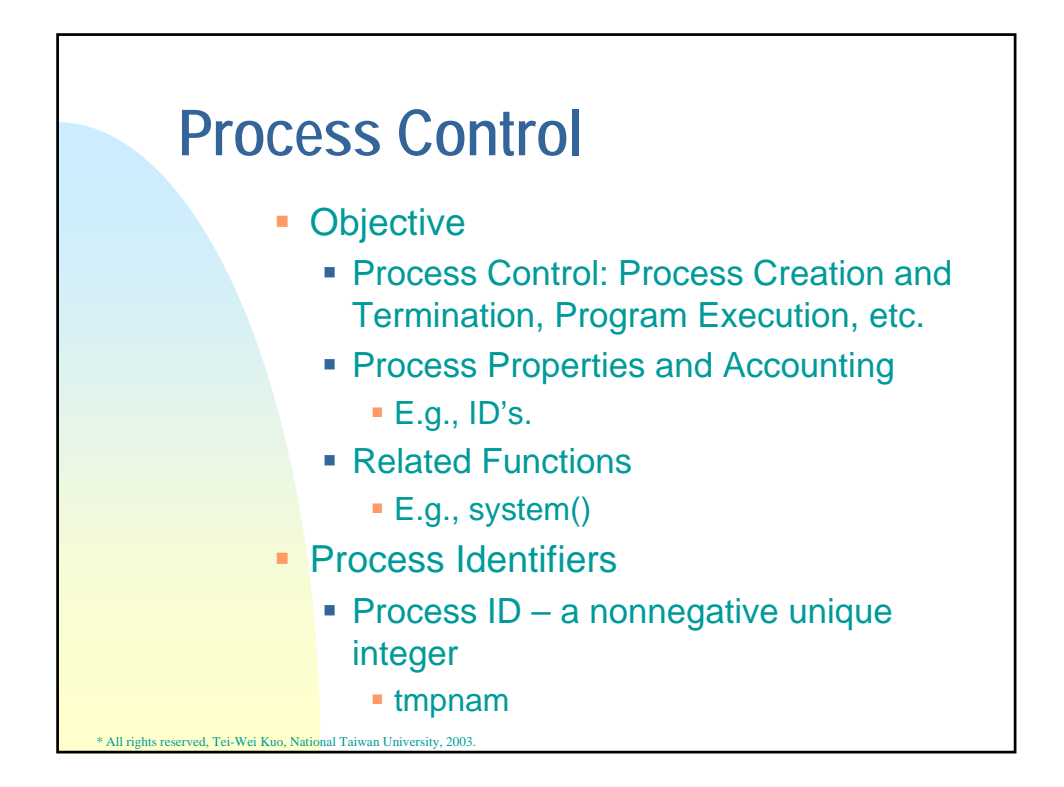

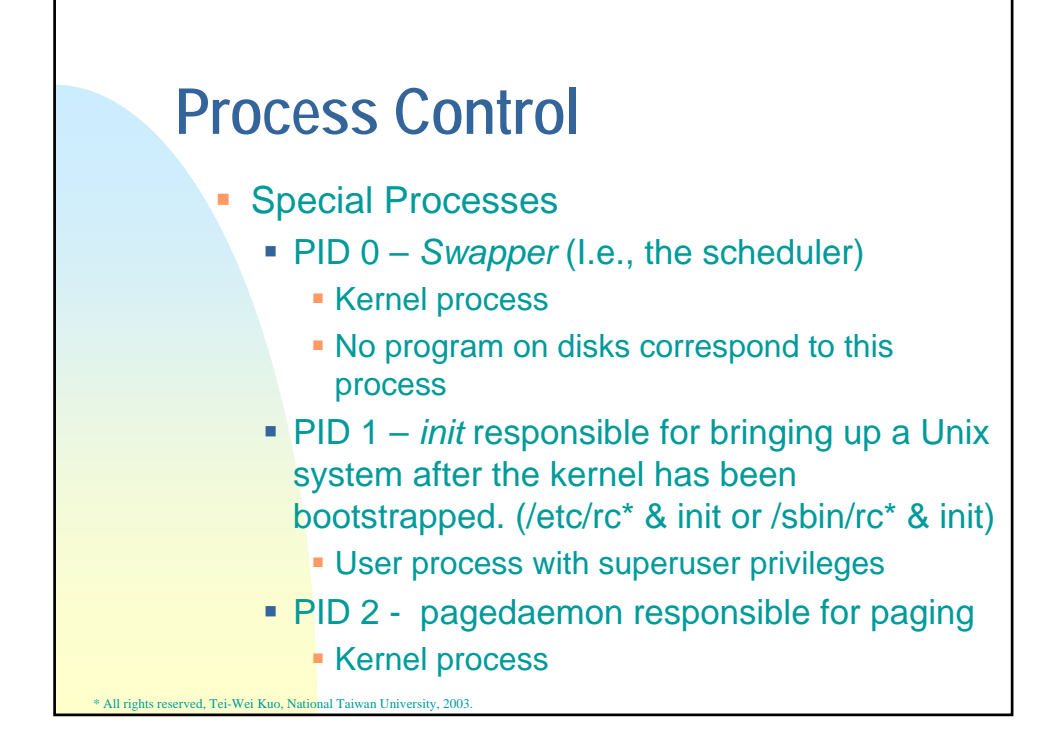

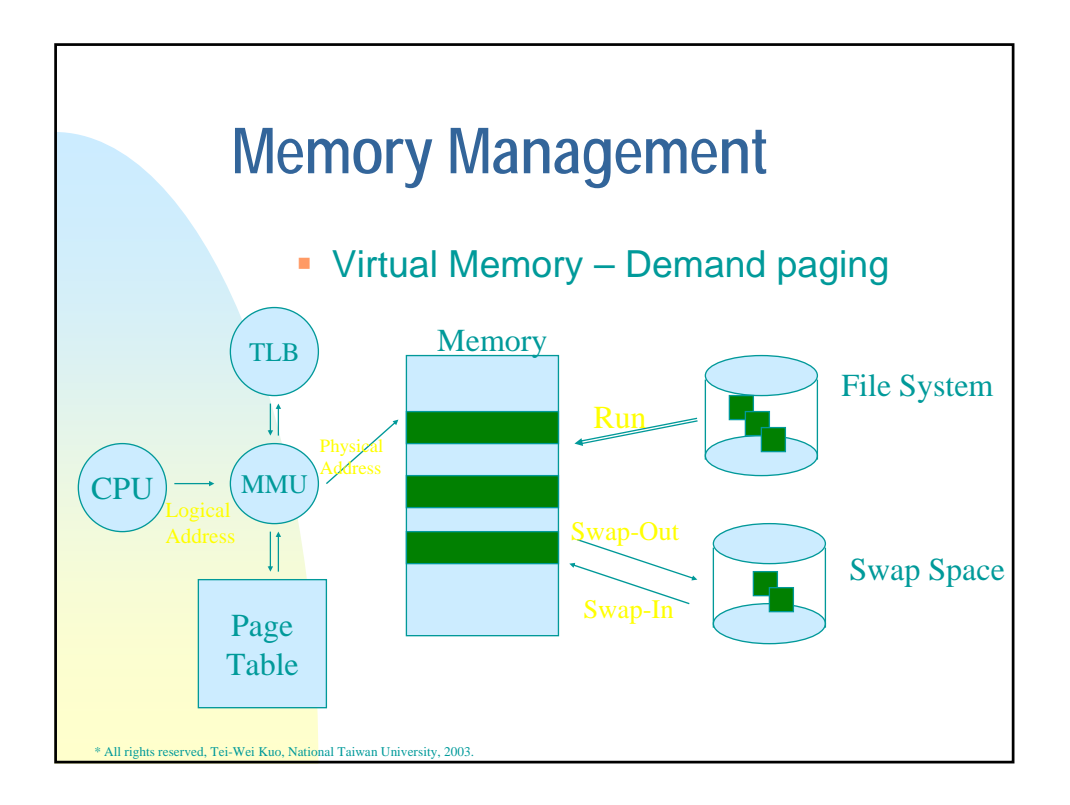

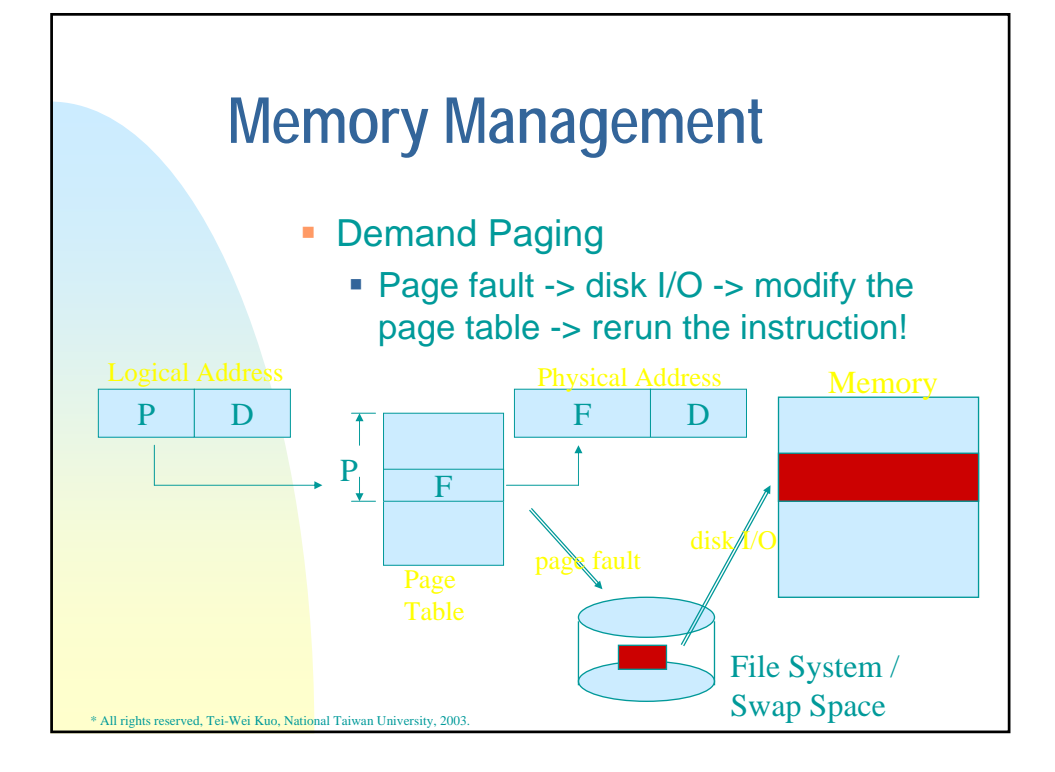

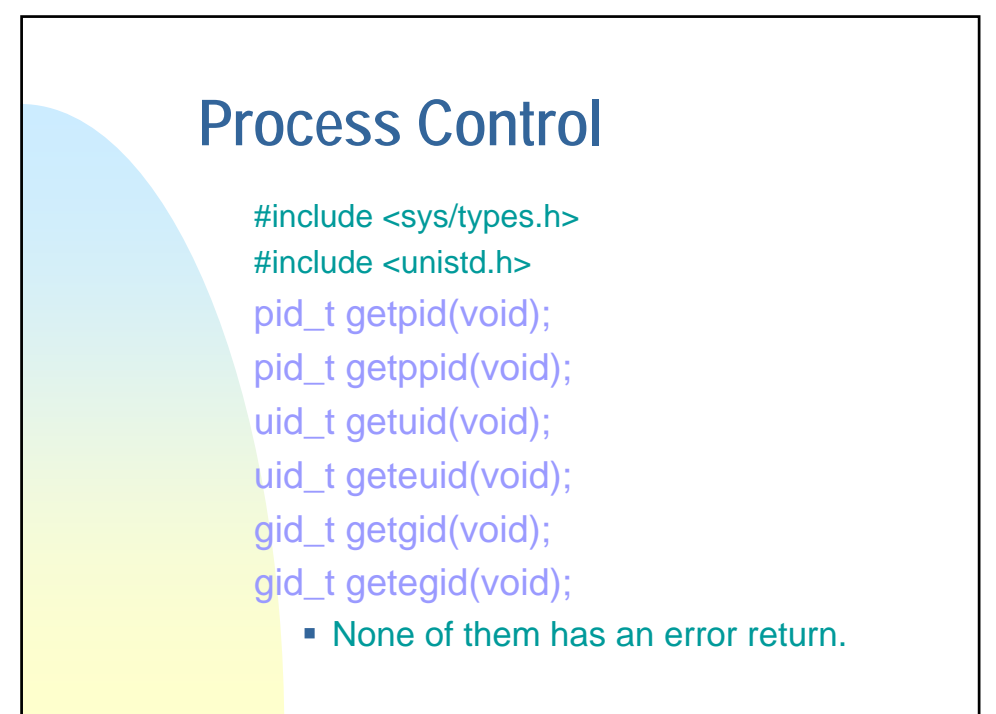

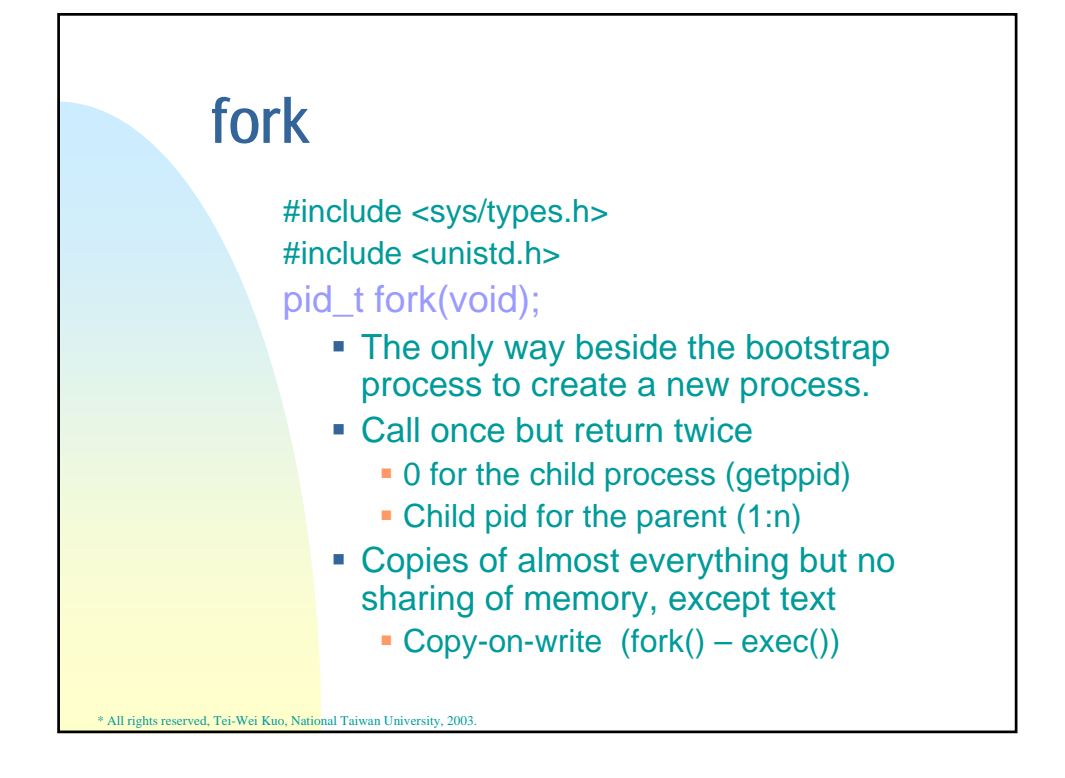

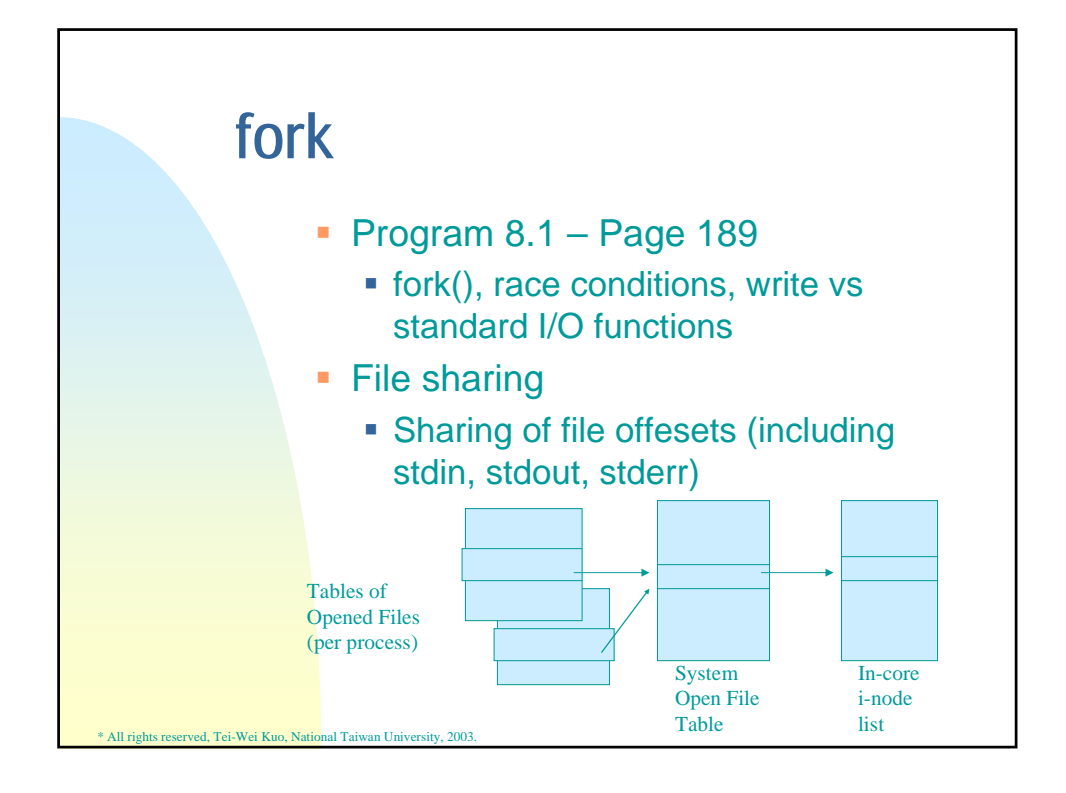

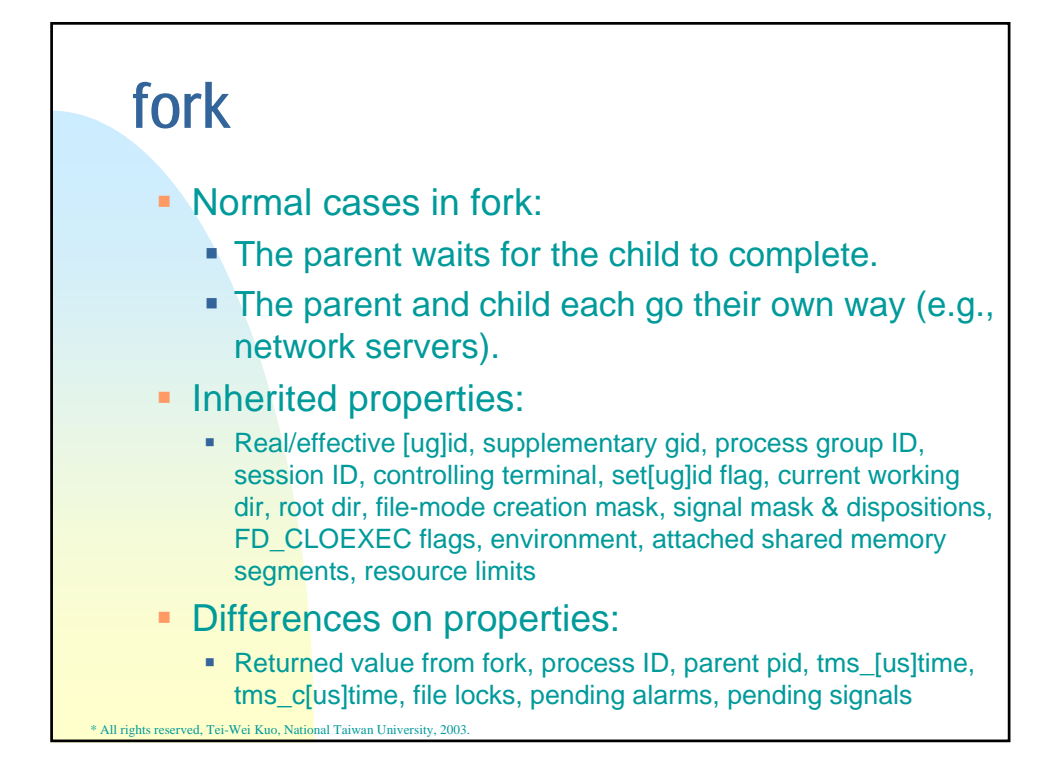

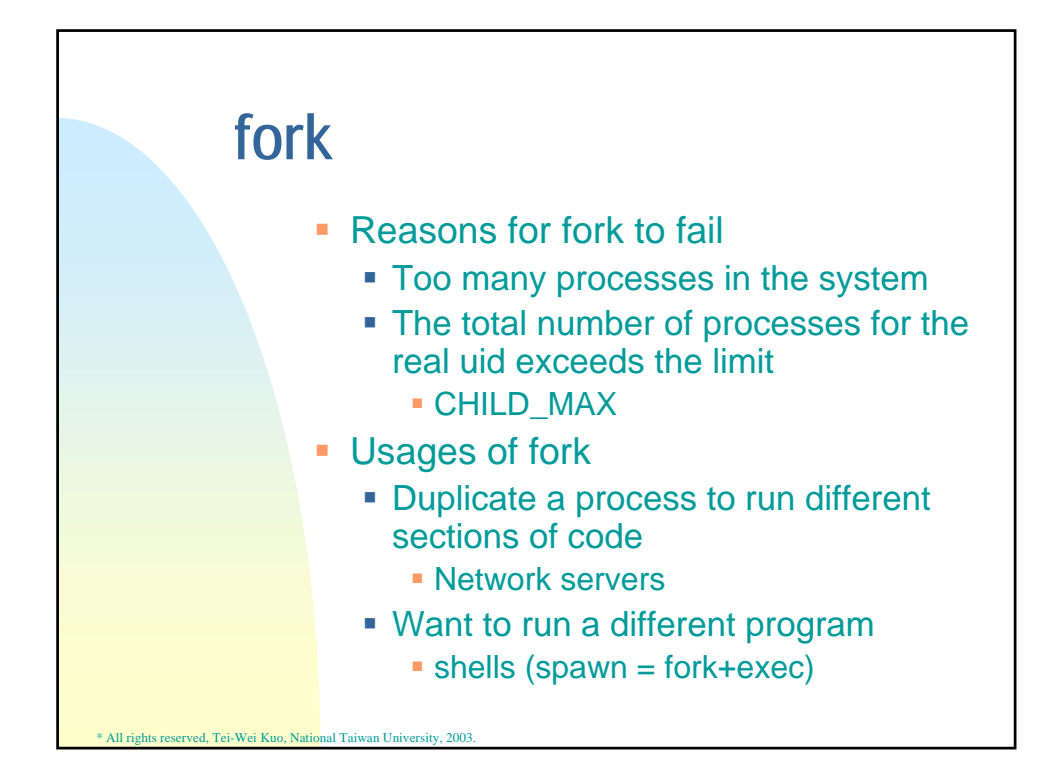

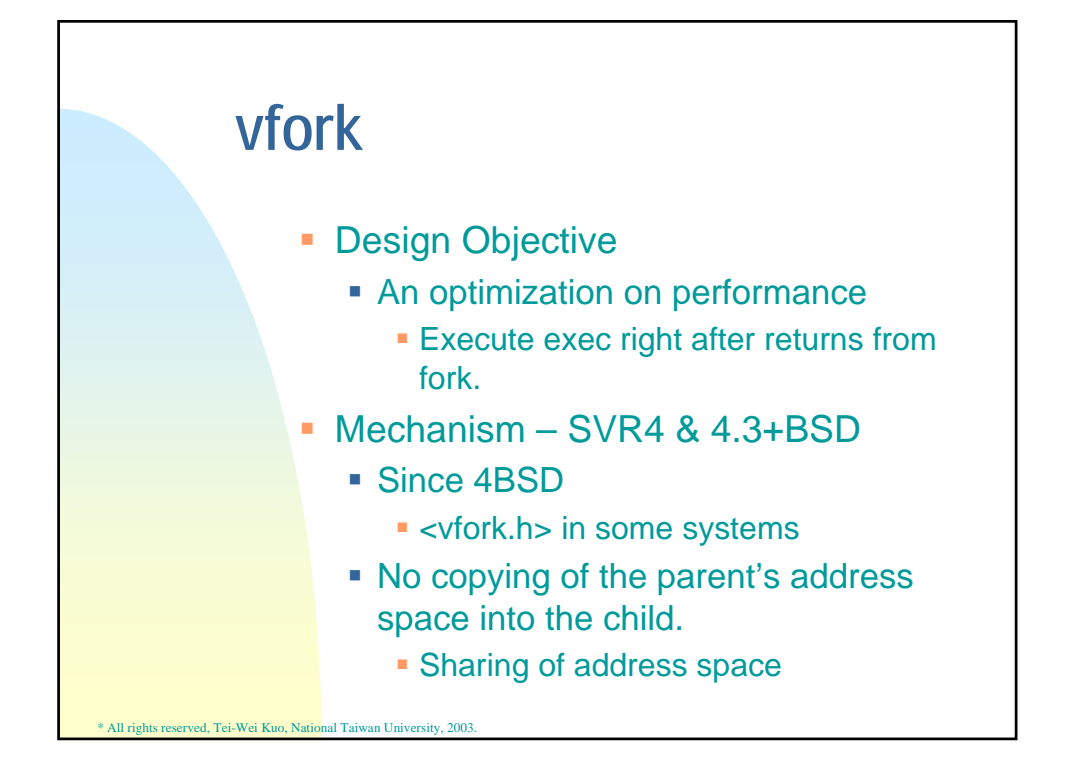

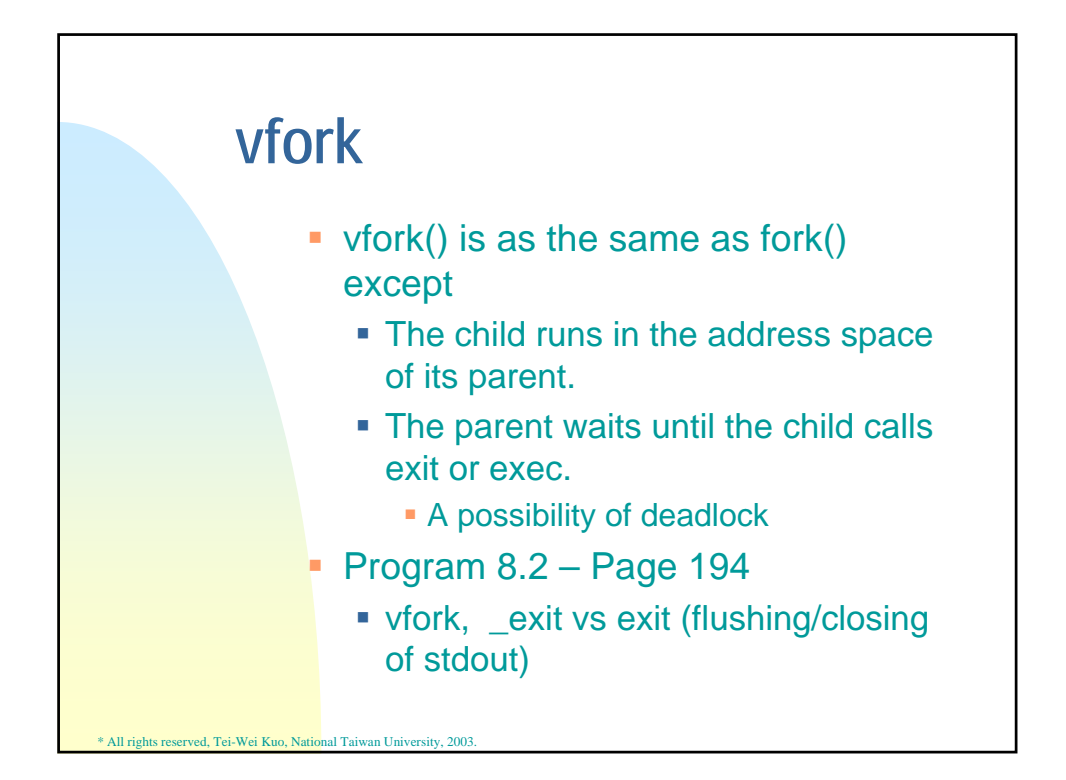

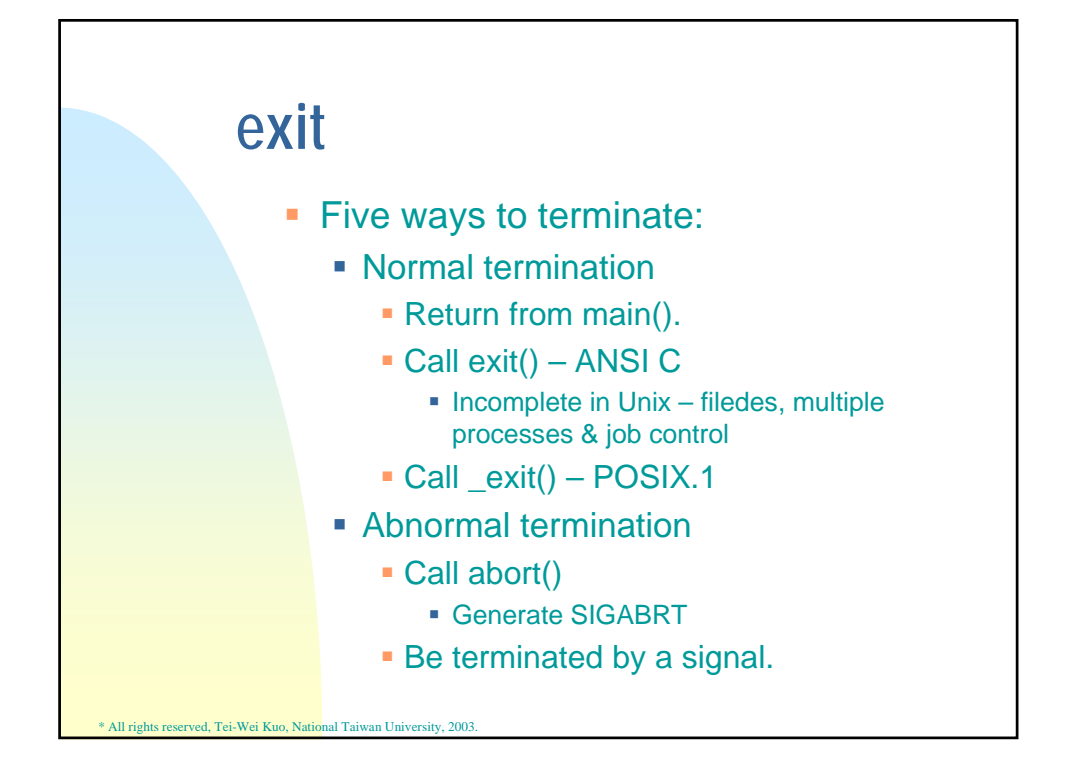

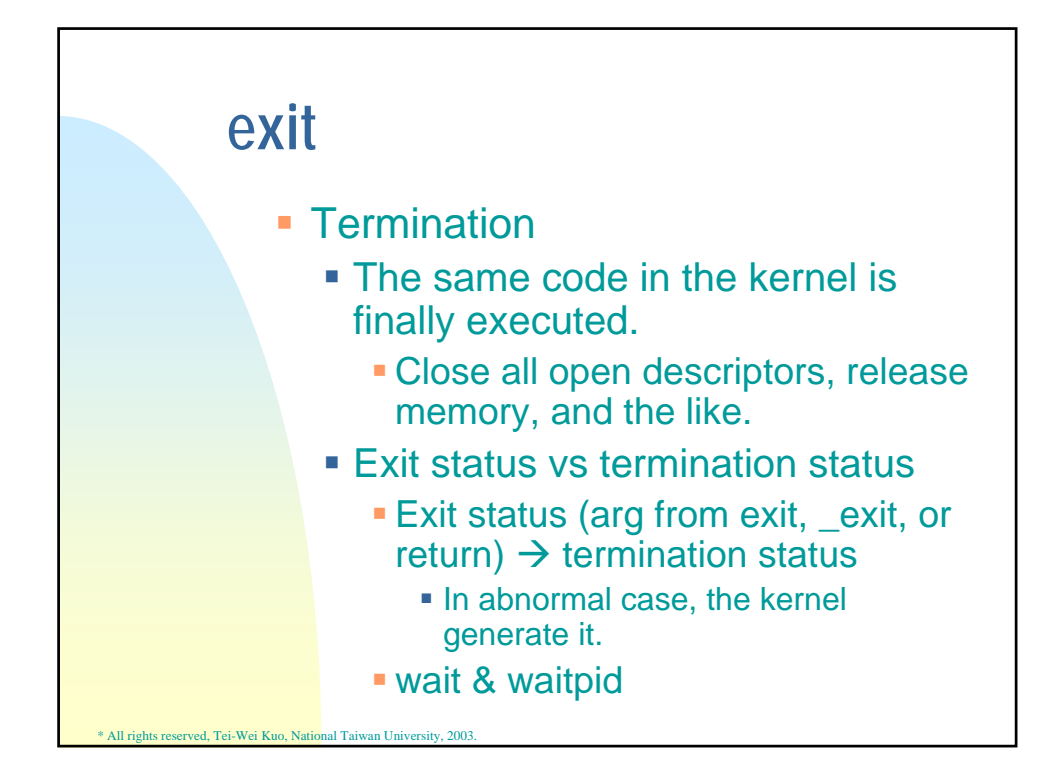

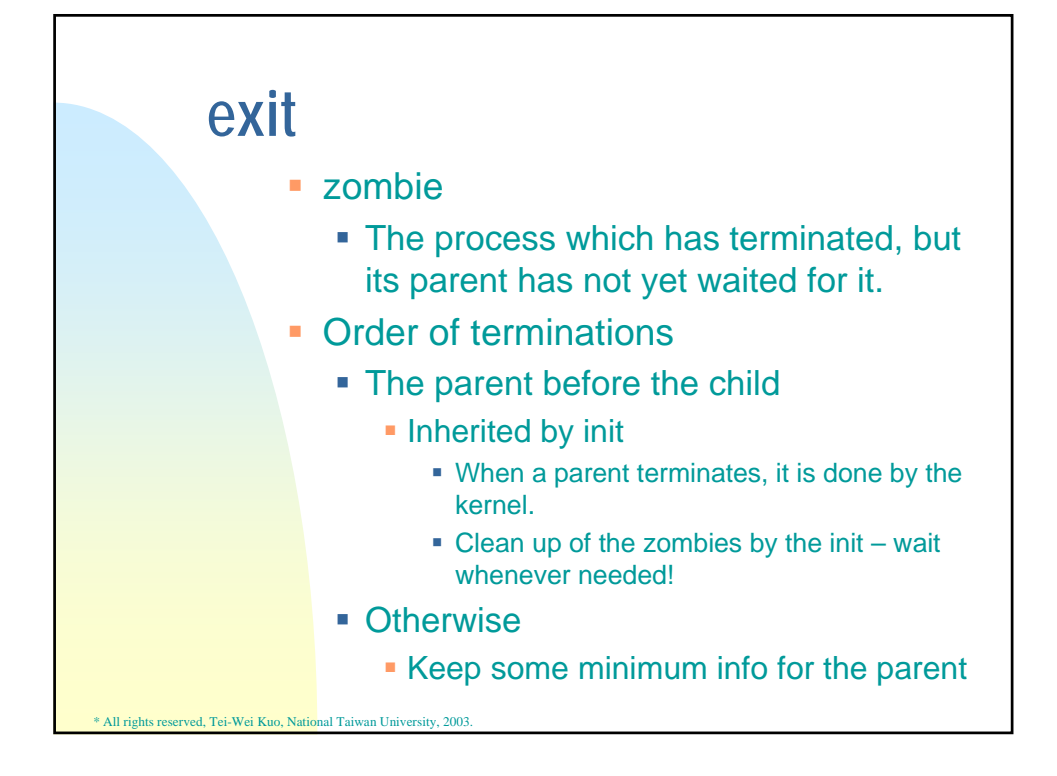

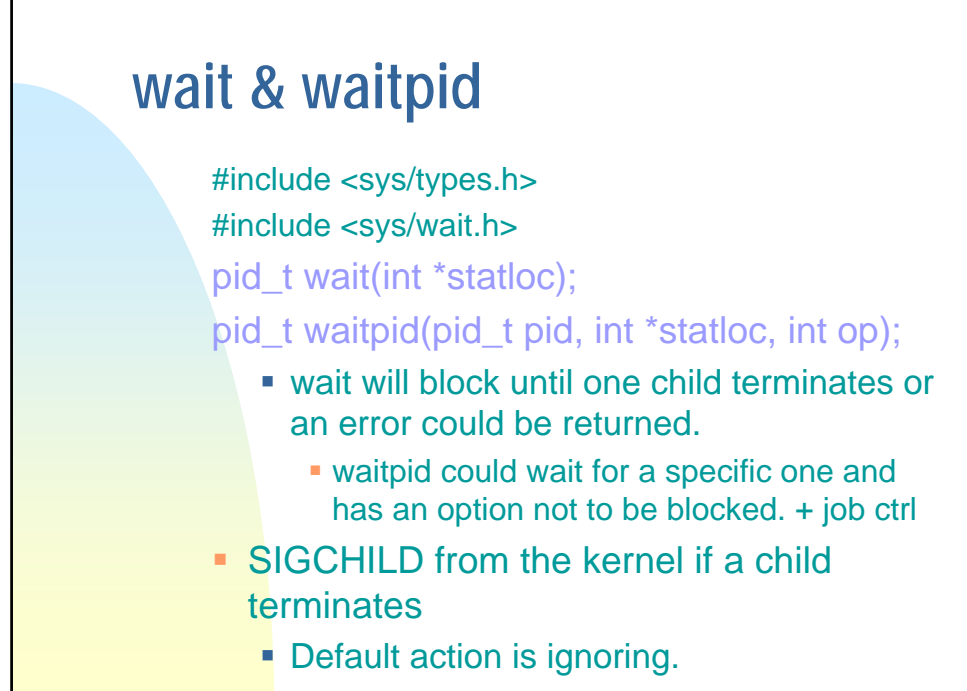

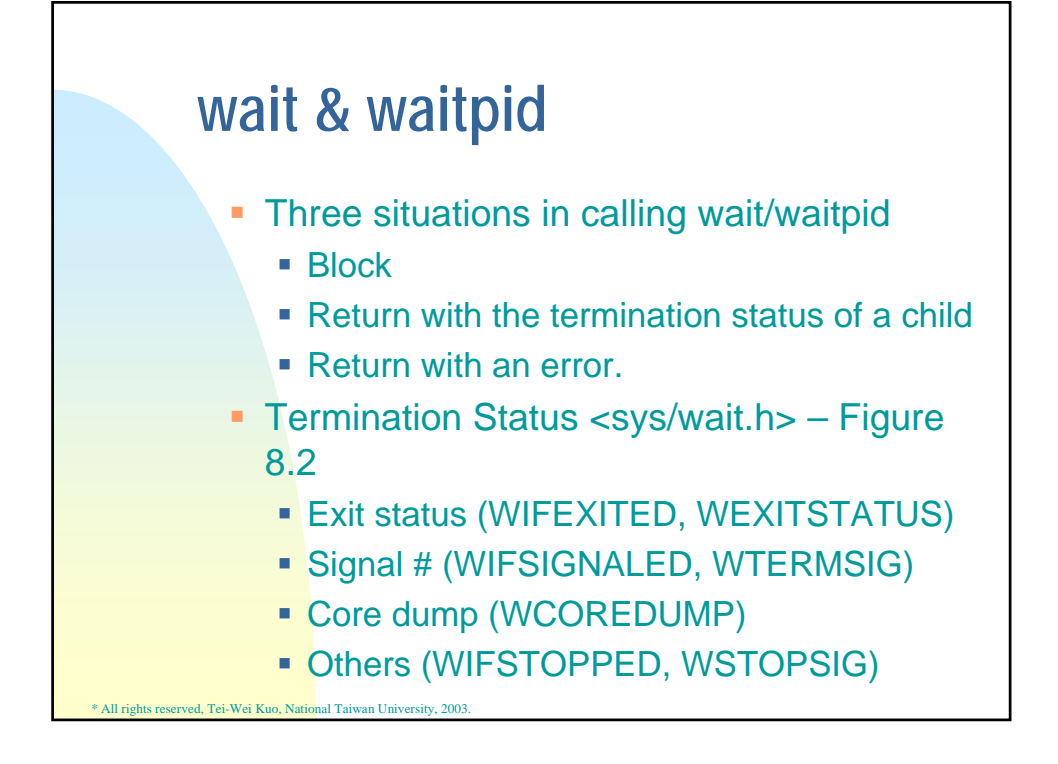

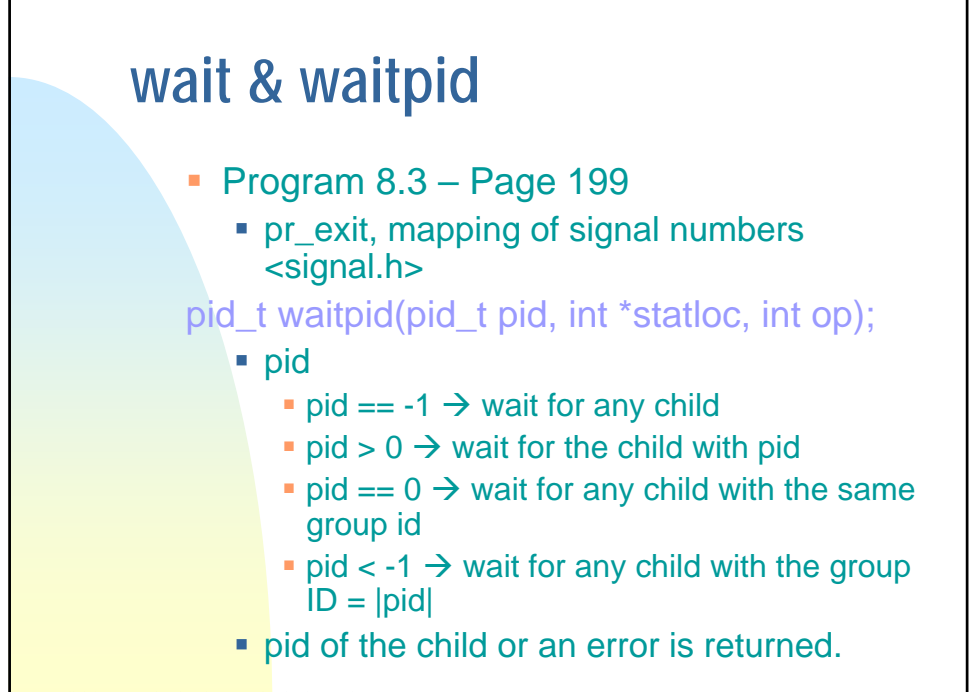

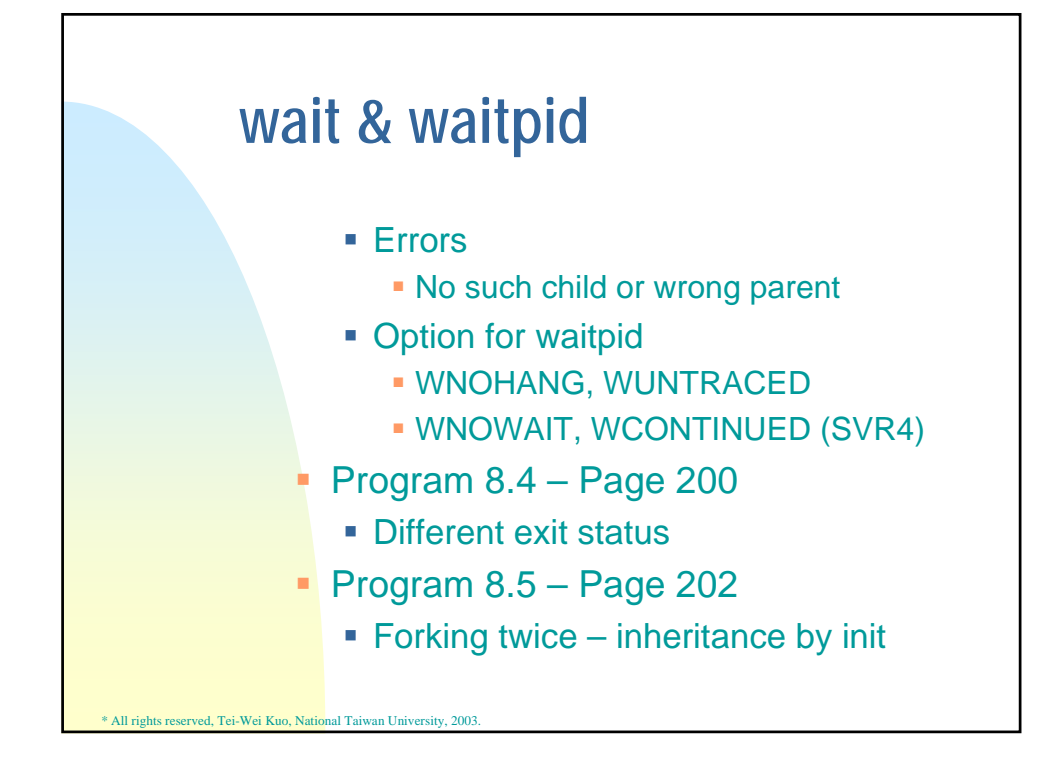

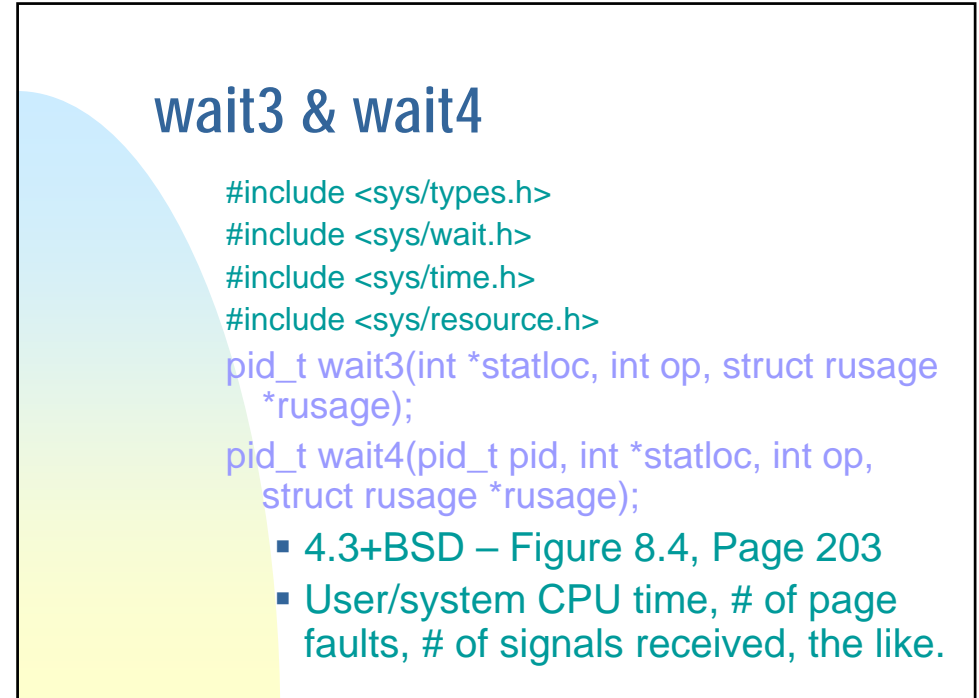

## **Race Conditions**

- Def: When multiple processes are trying to do something with shared data, the final outcome depends on the order in which the processes run.
- Example: Program 8.5 Page 202
	- $\blacksquare$  Who is the parent of the 2<sup>nd</sup> child?
- Program 8.6 Page 205
	- **Mixture of output by putc + setting of** unbuffering for stdout

\* All rights reserved, Tei-Wei Kuo, National Taiwan University, 2003.

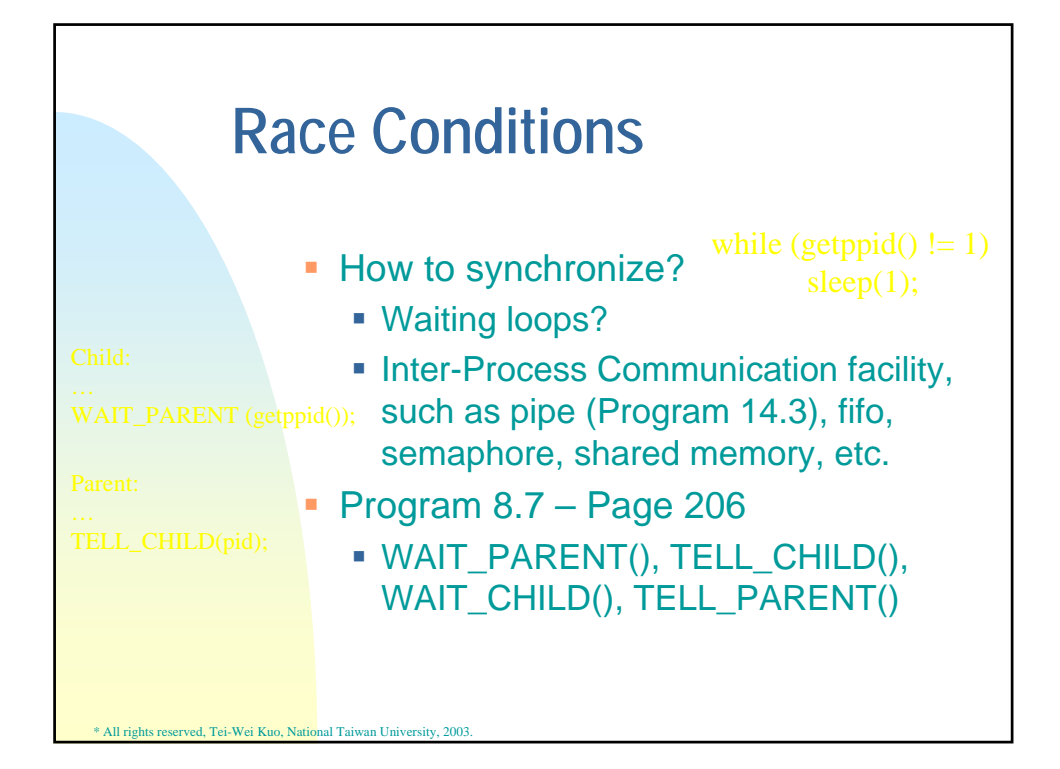

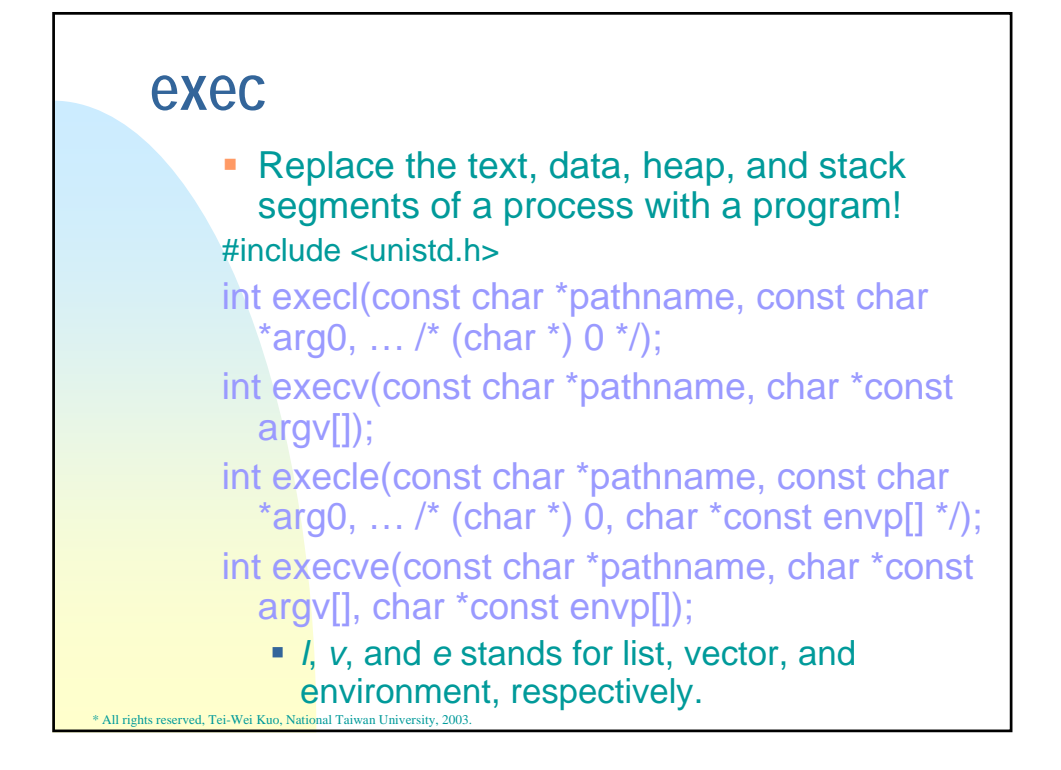

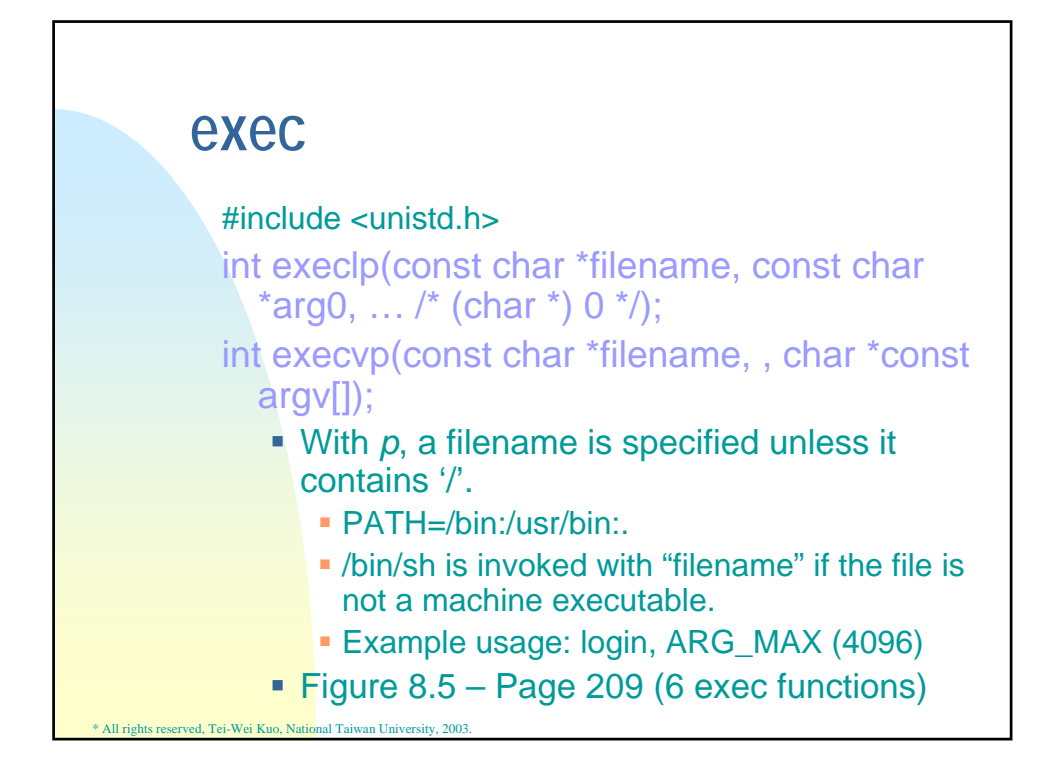

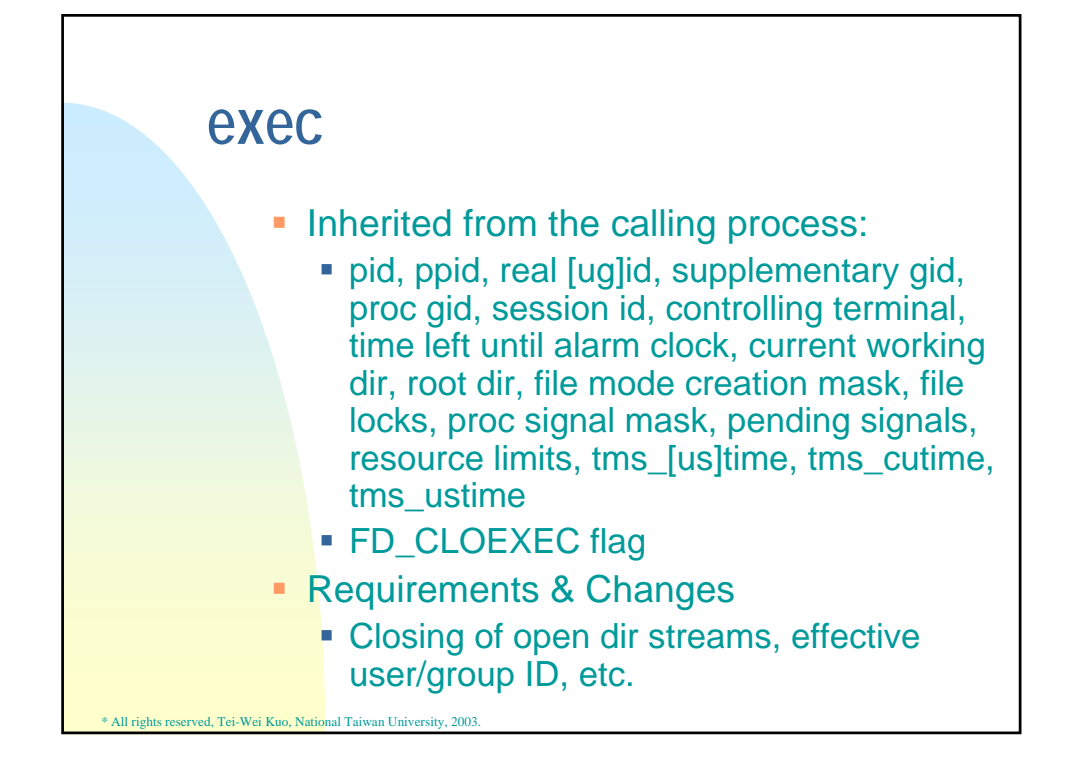

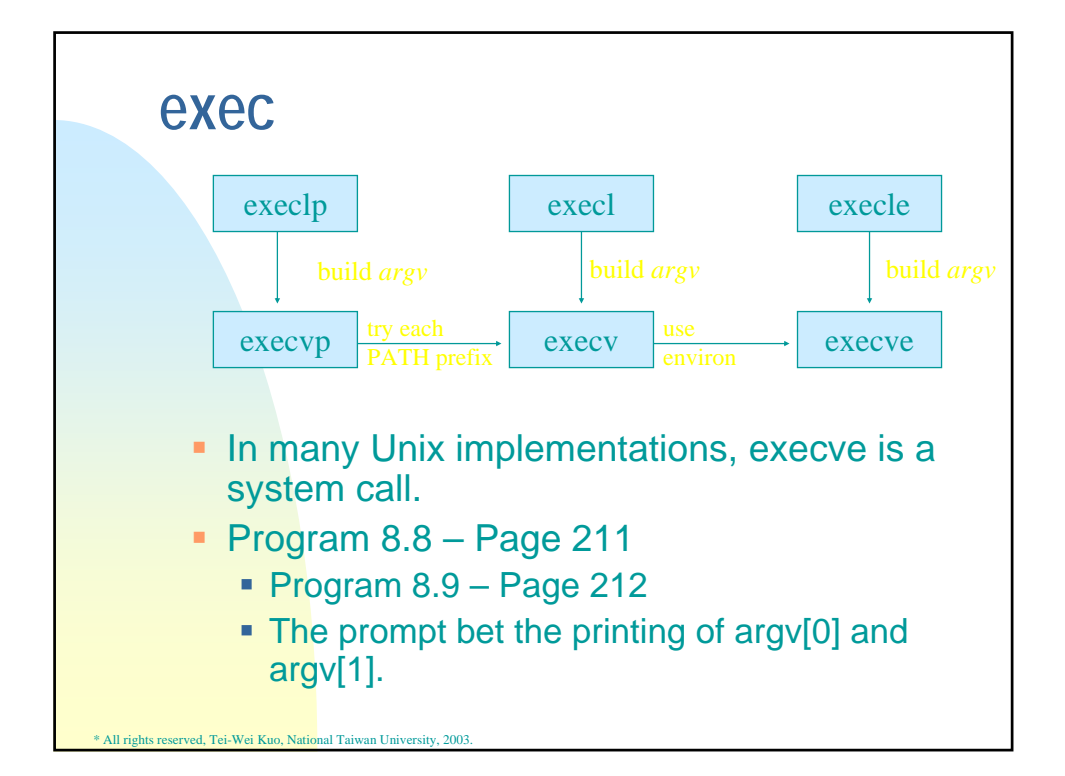

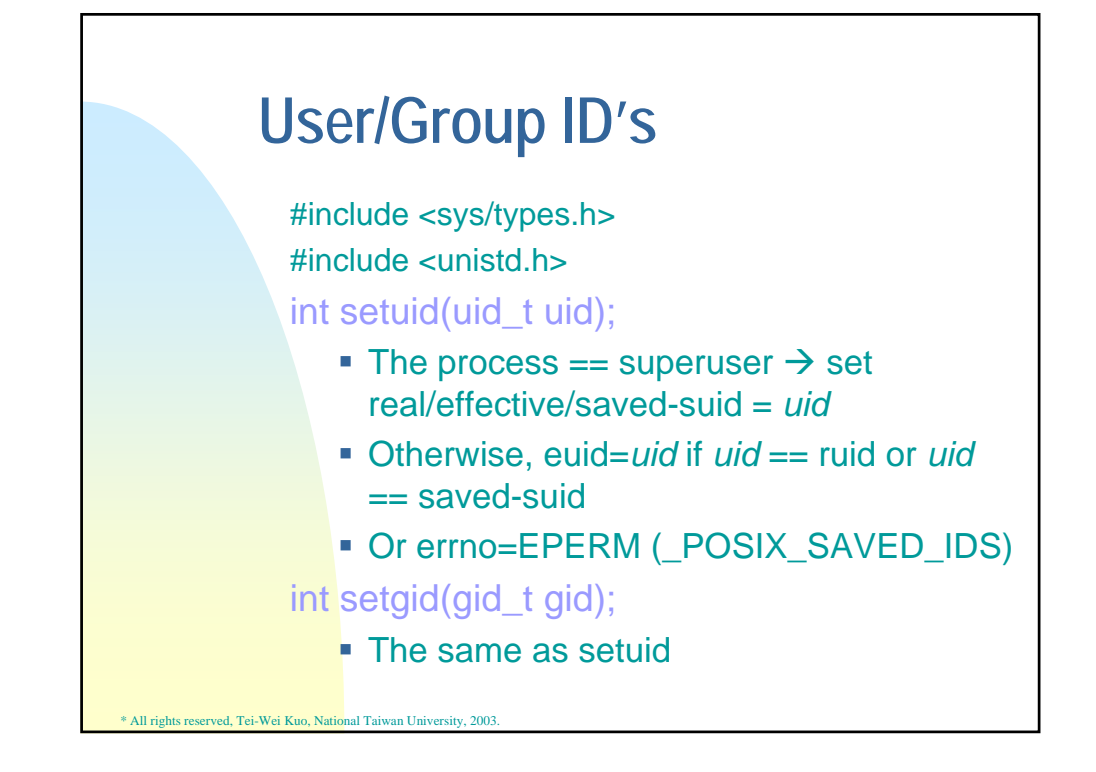

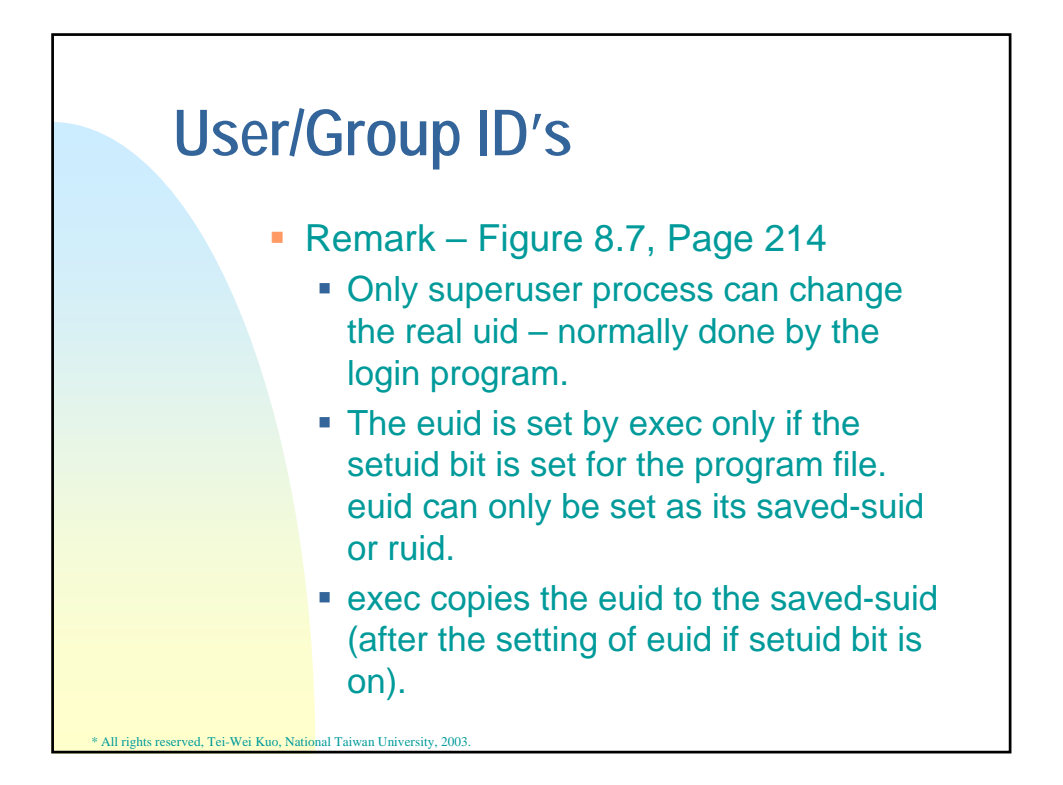

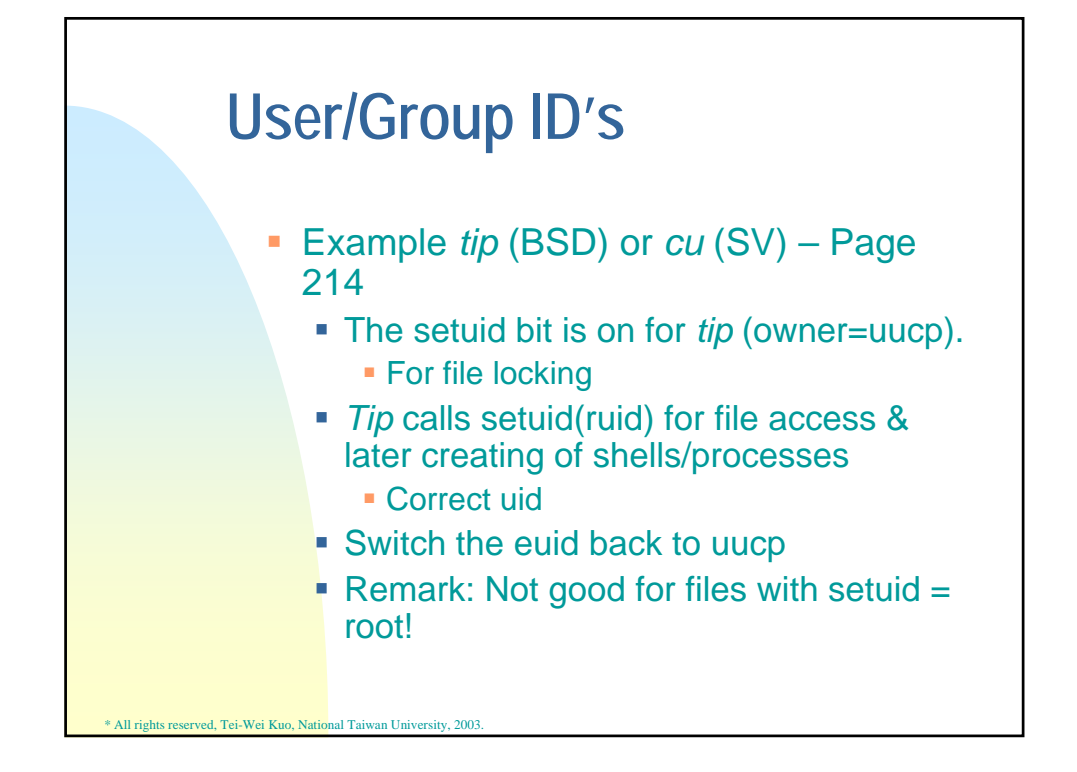

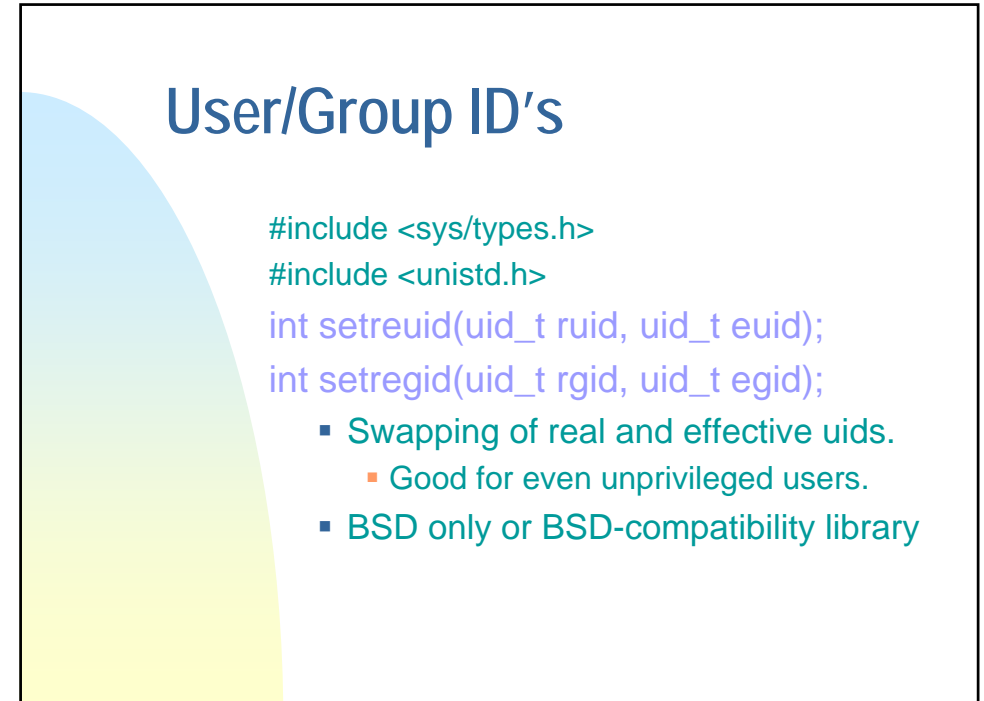

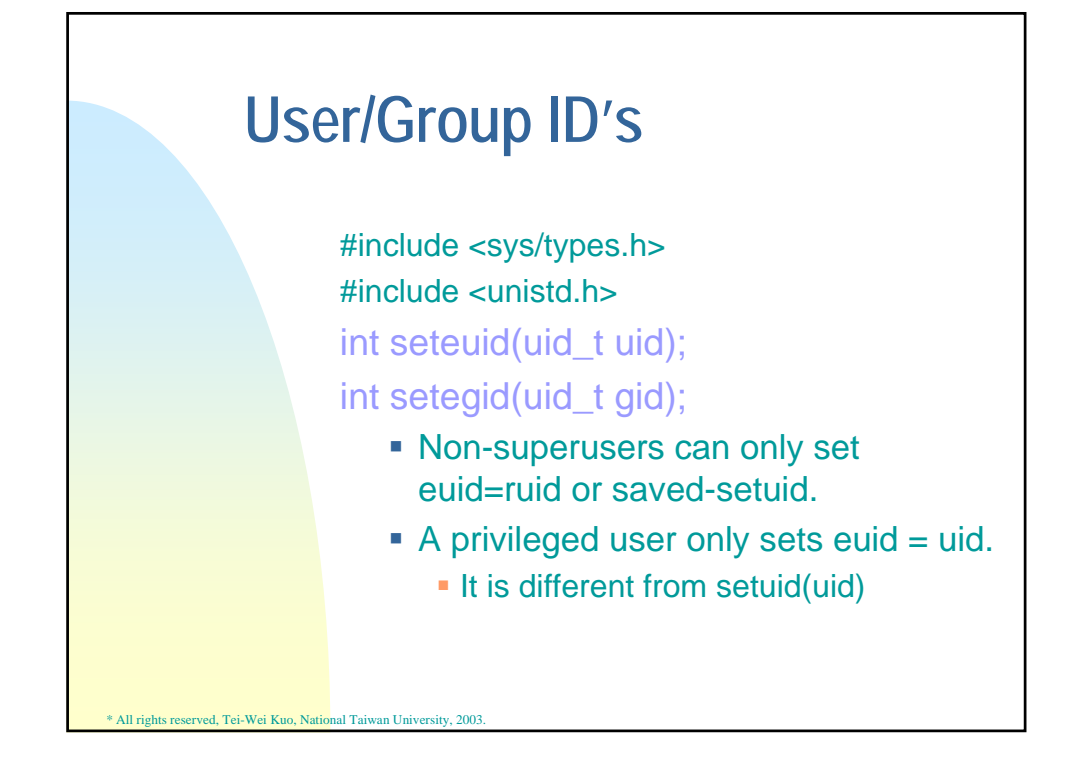

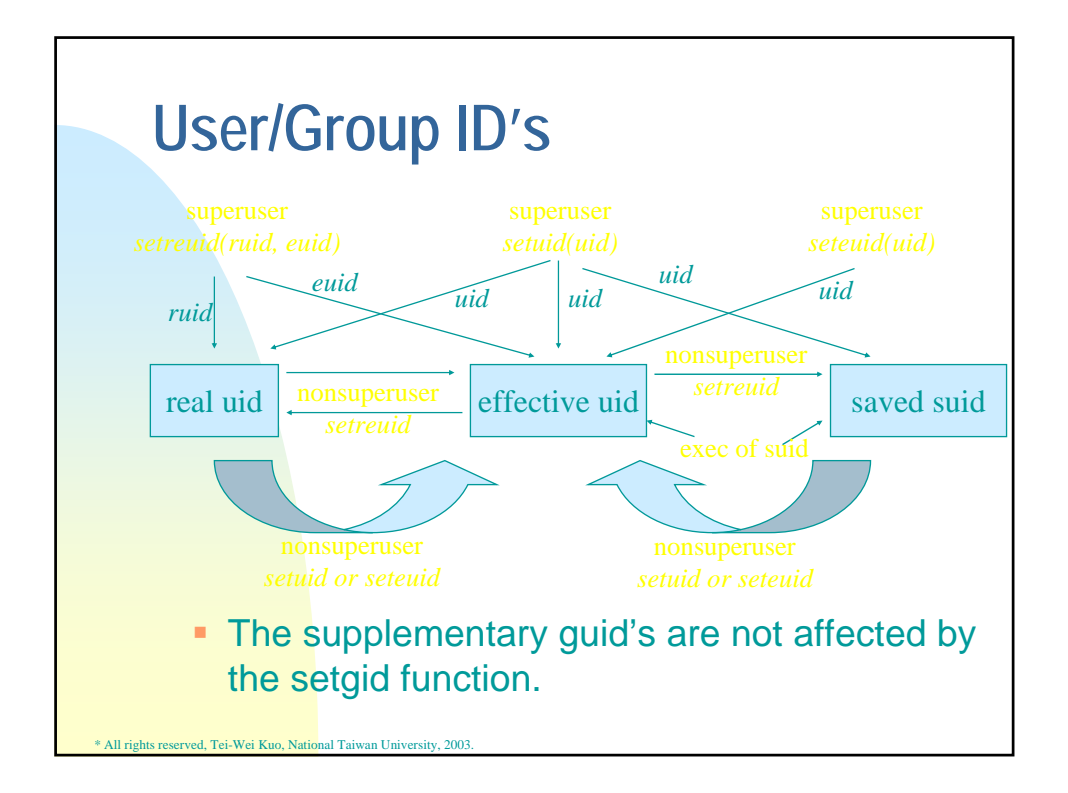

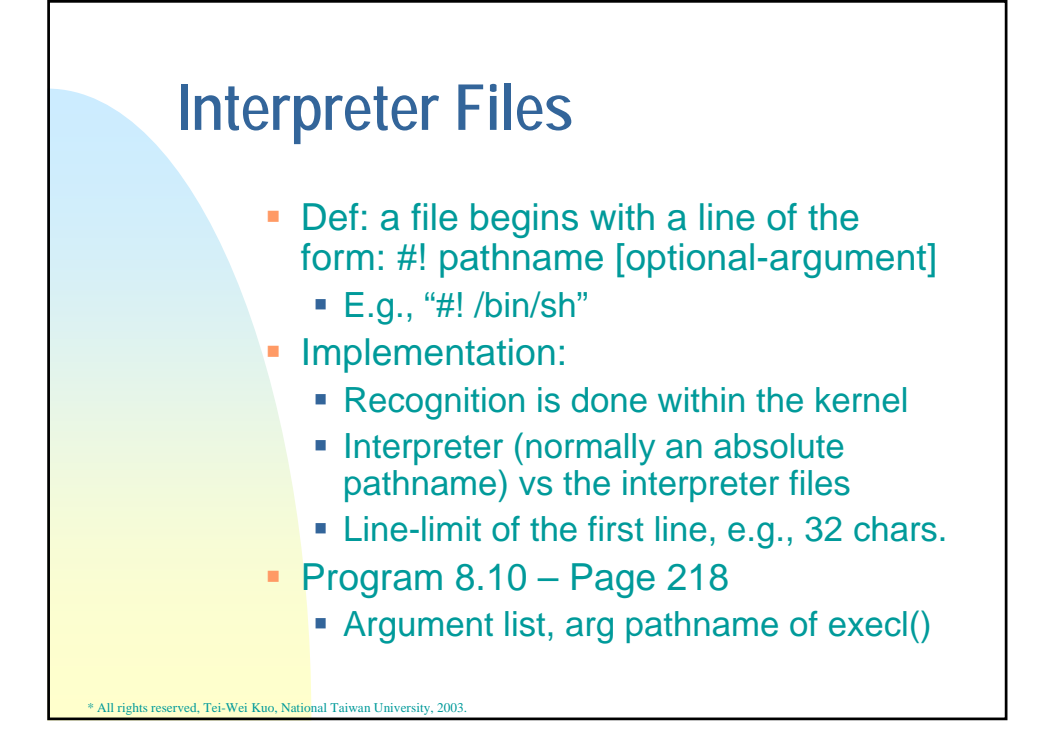

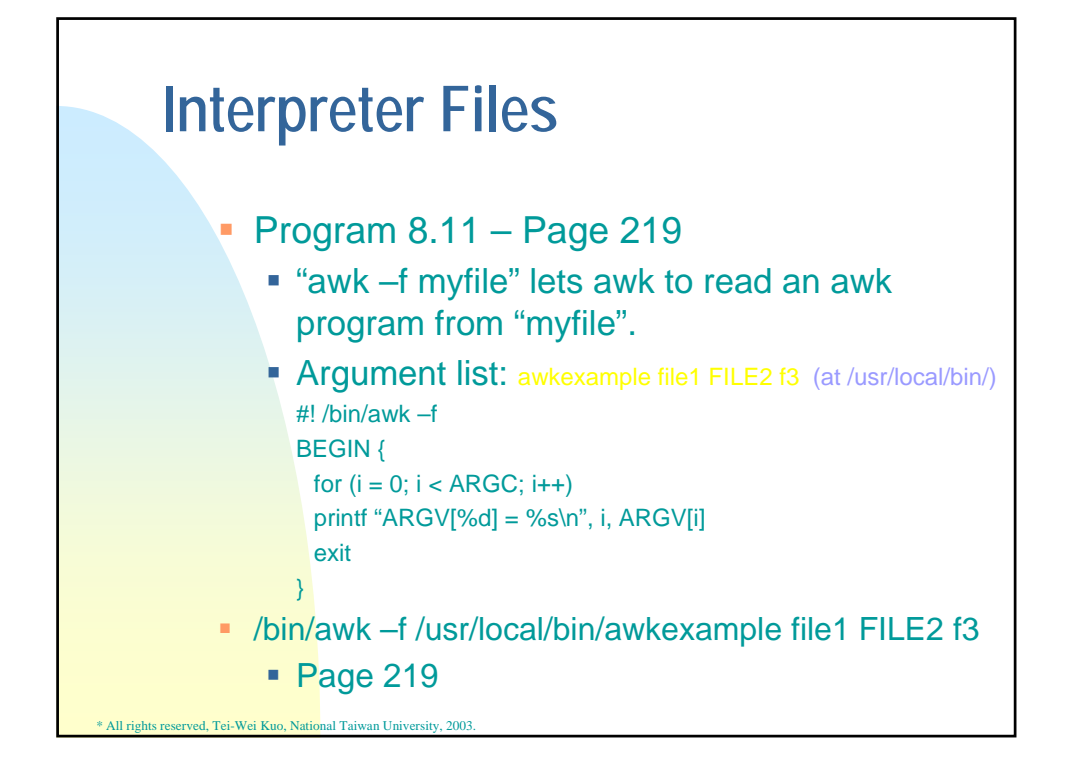

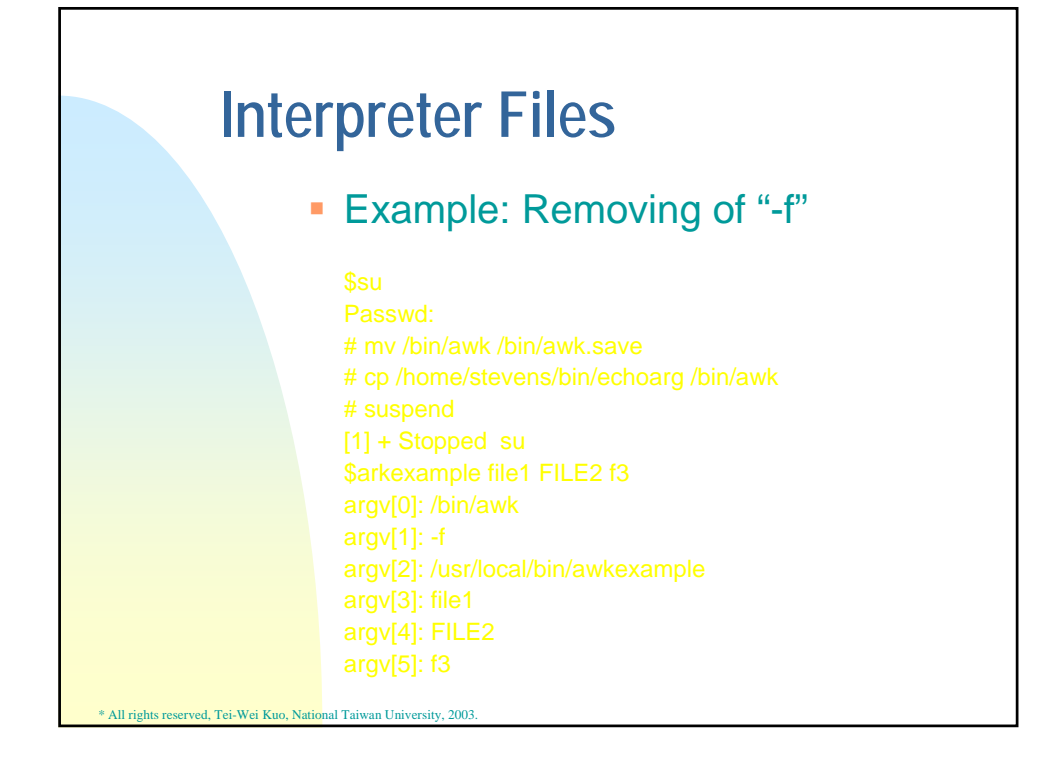

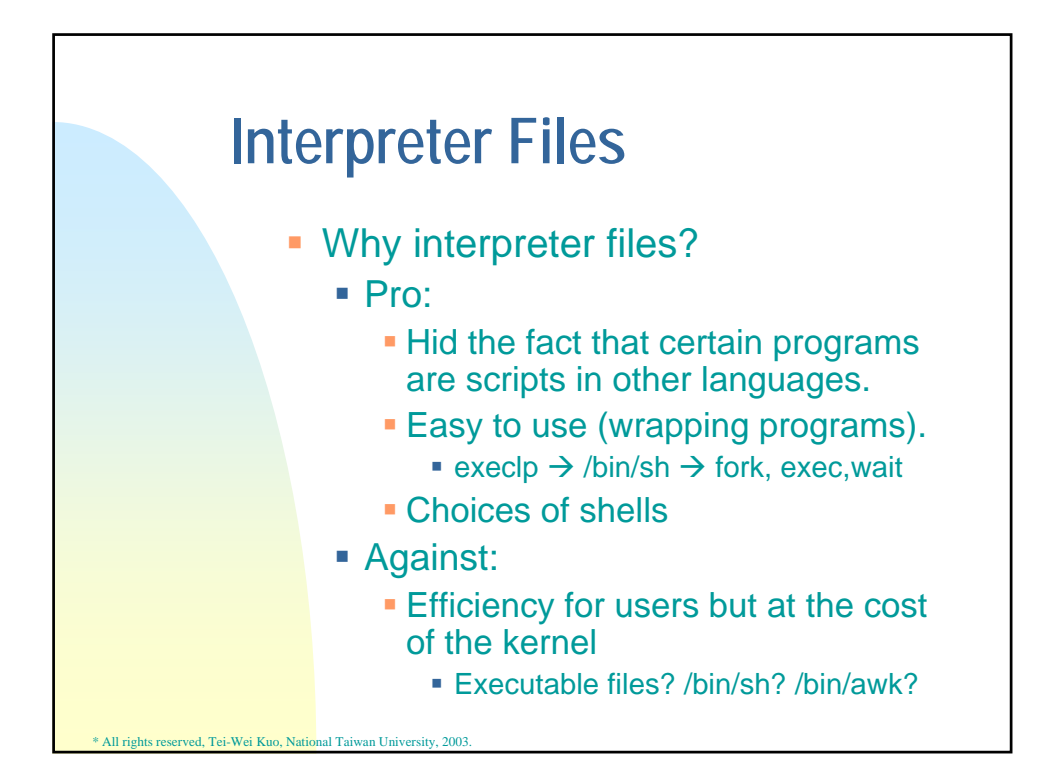

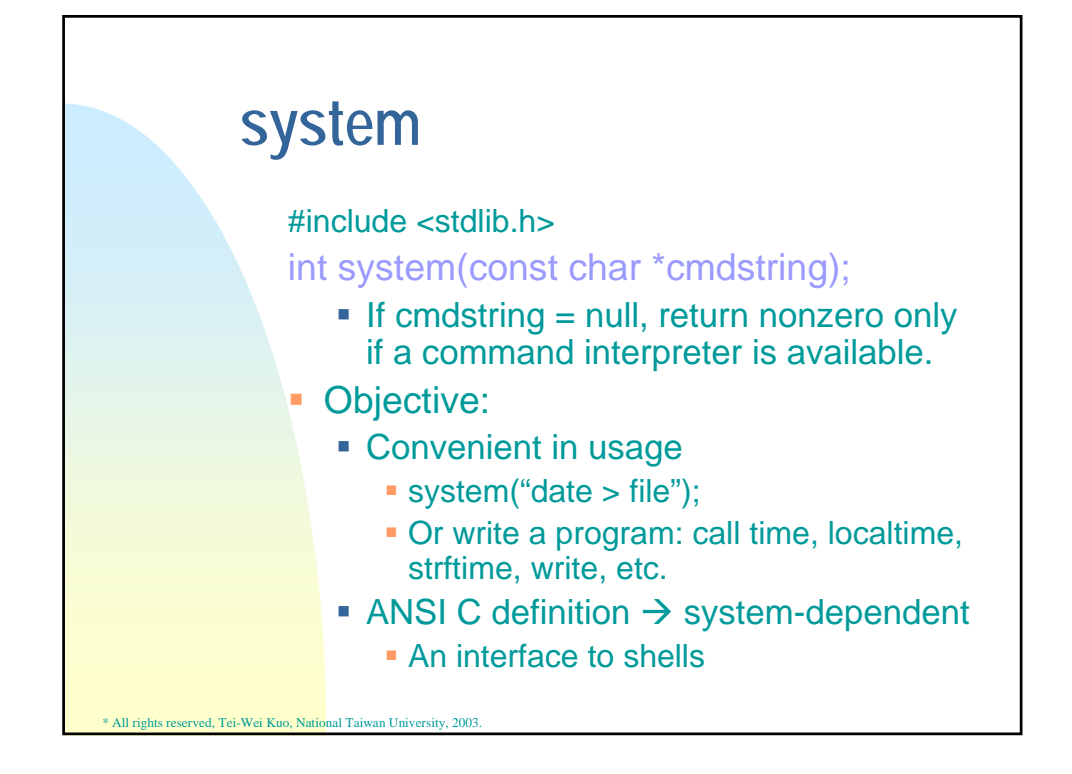

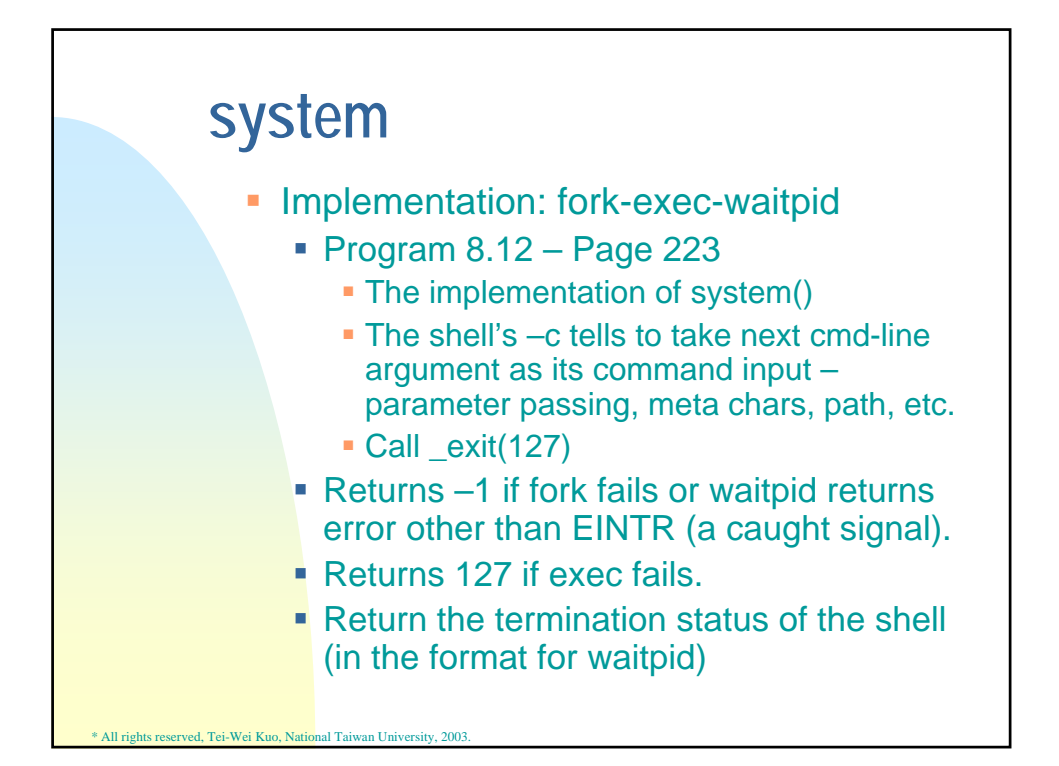

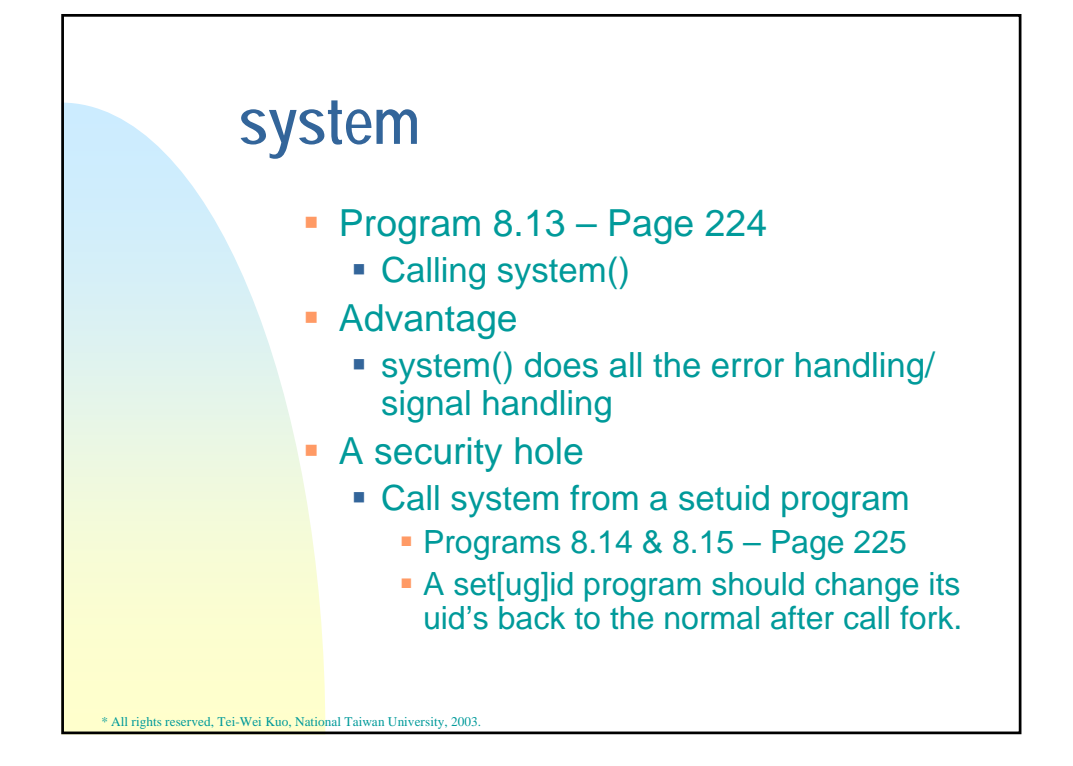

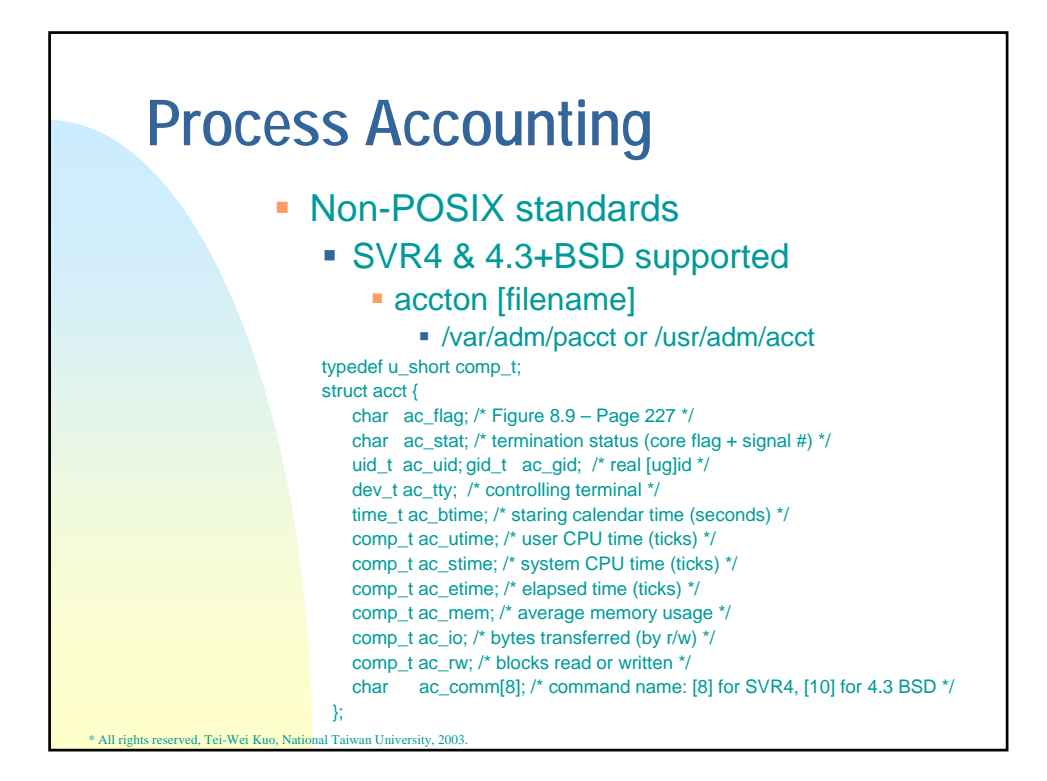

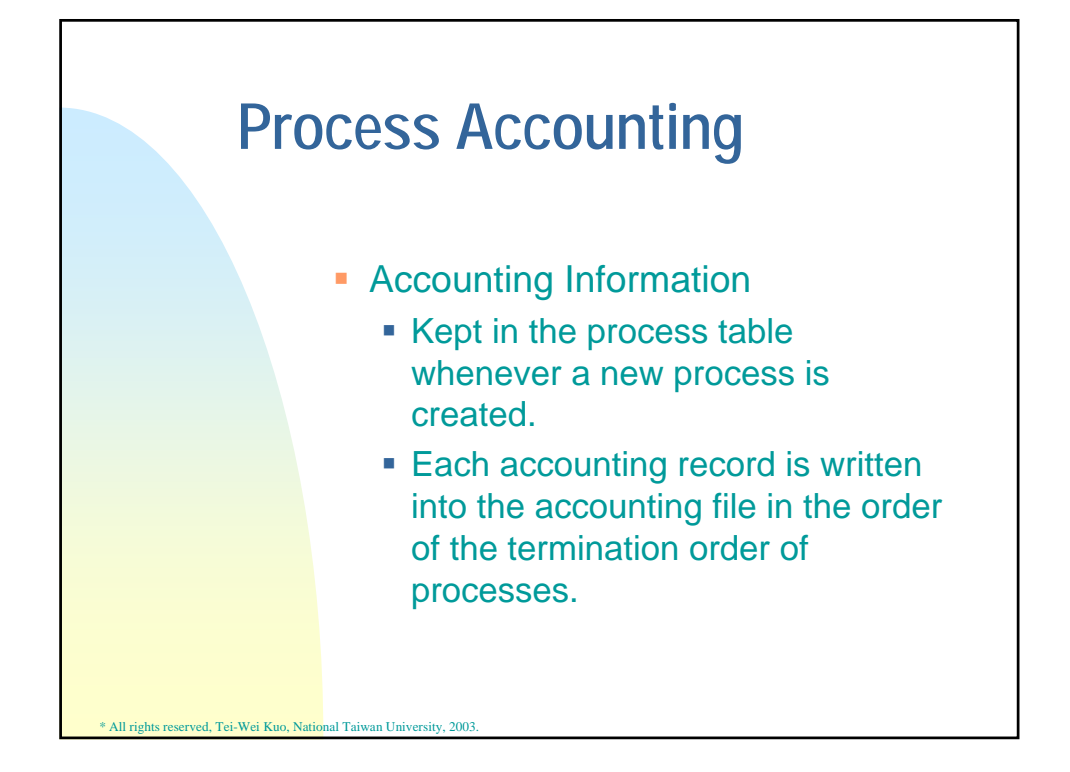

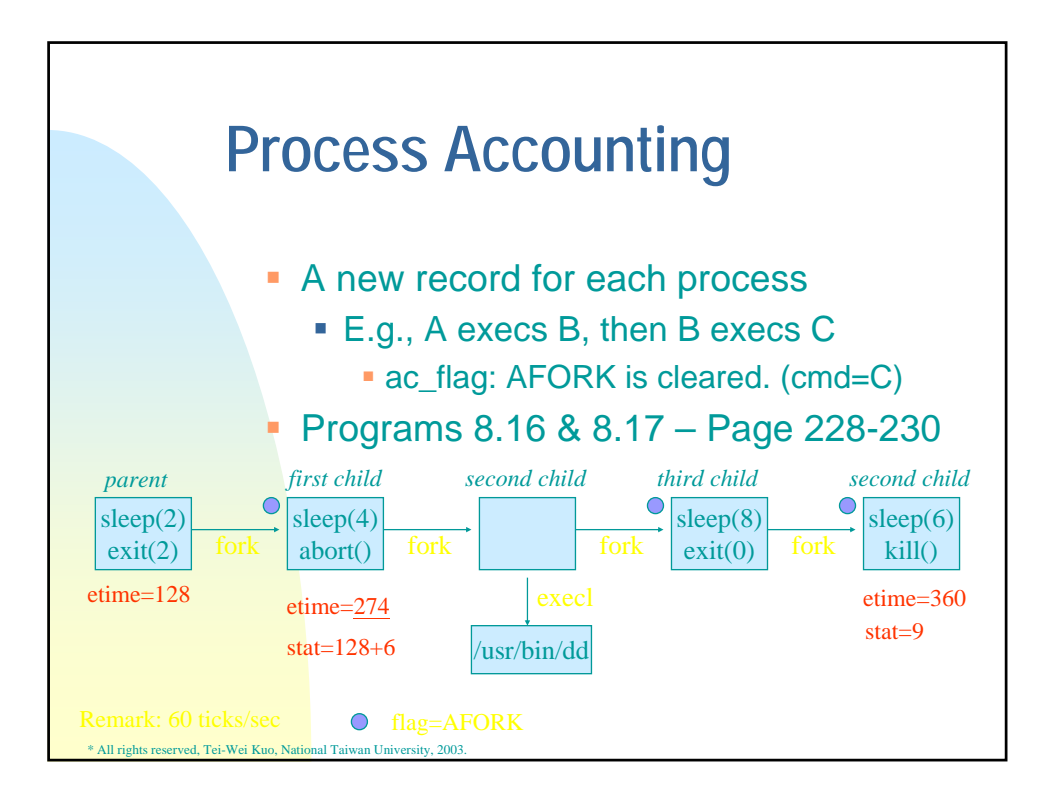

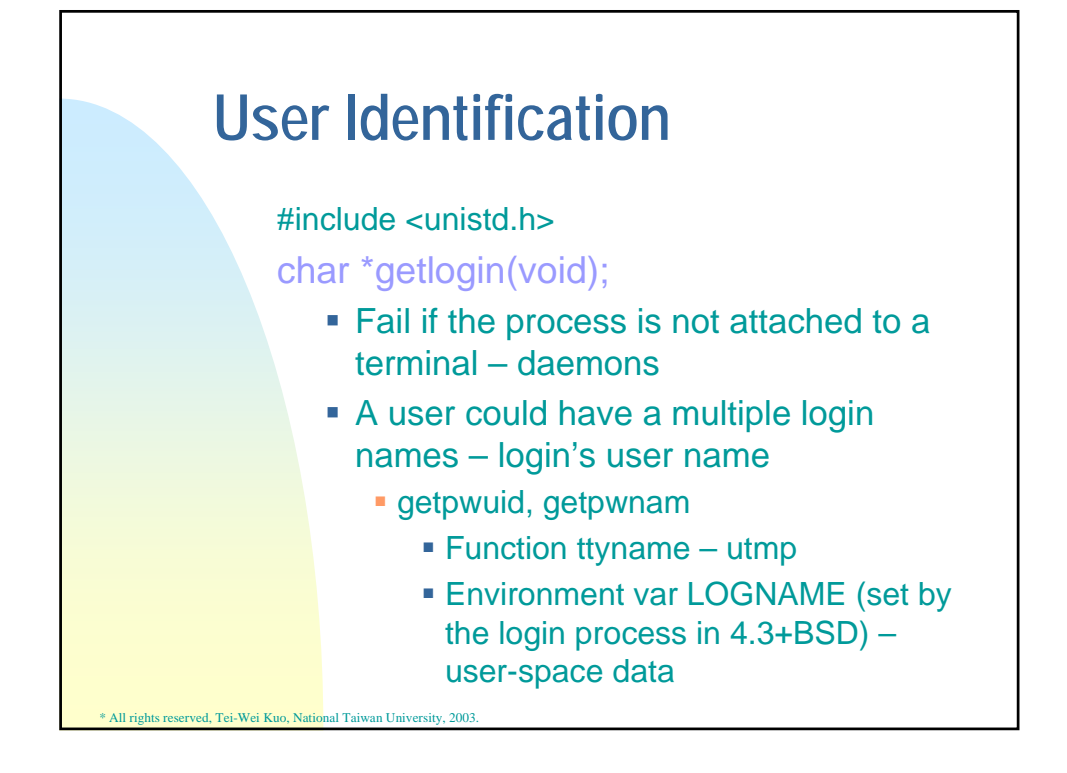

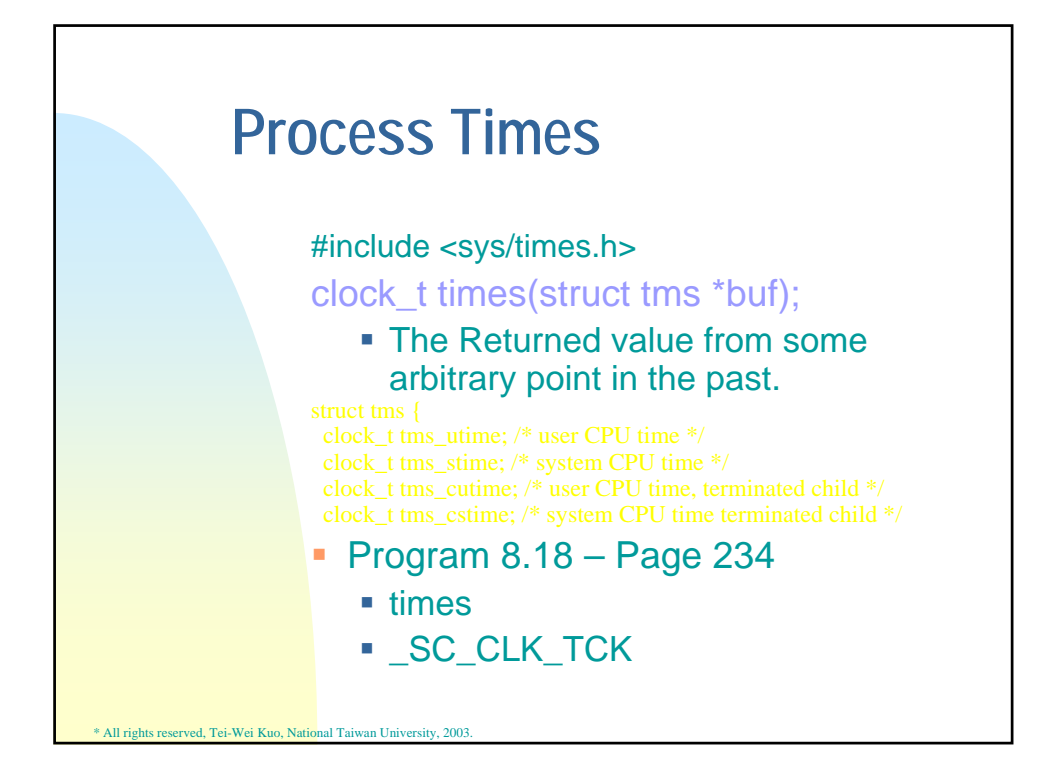

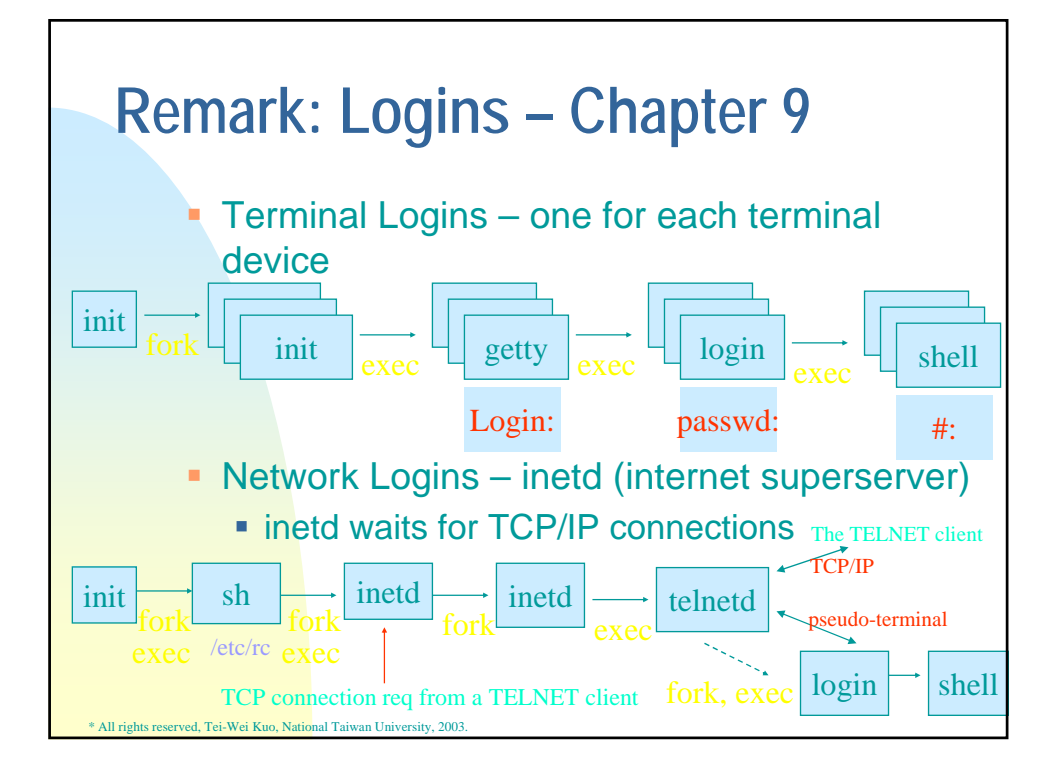

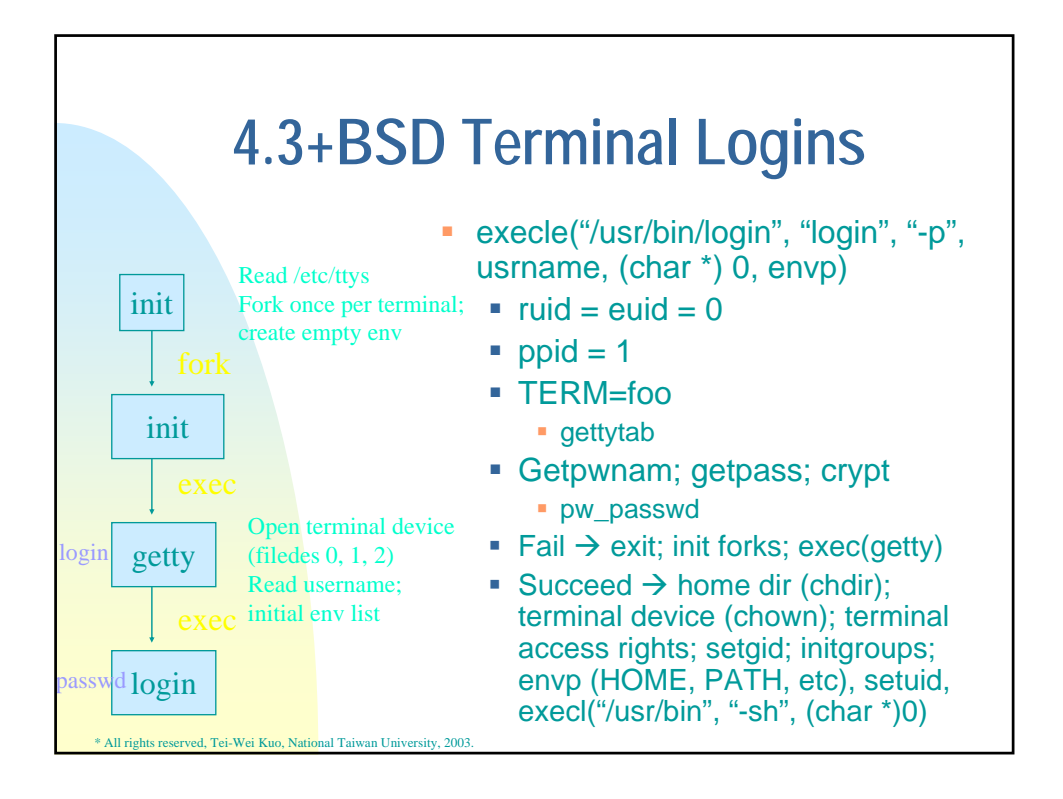

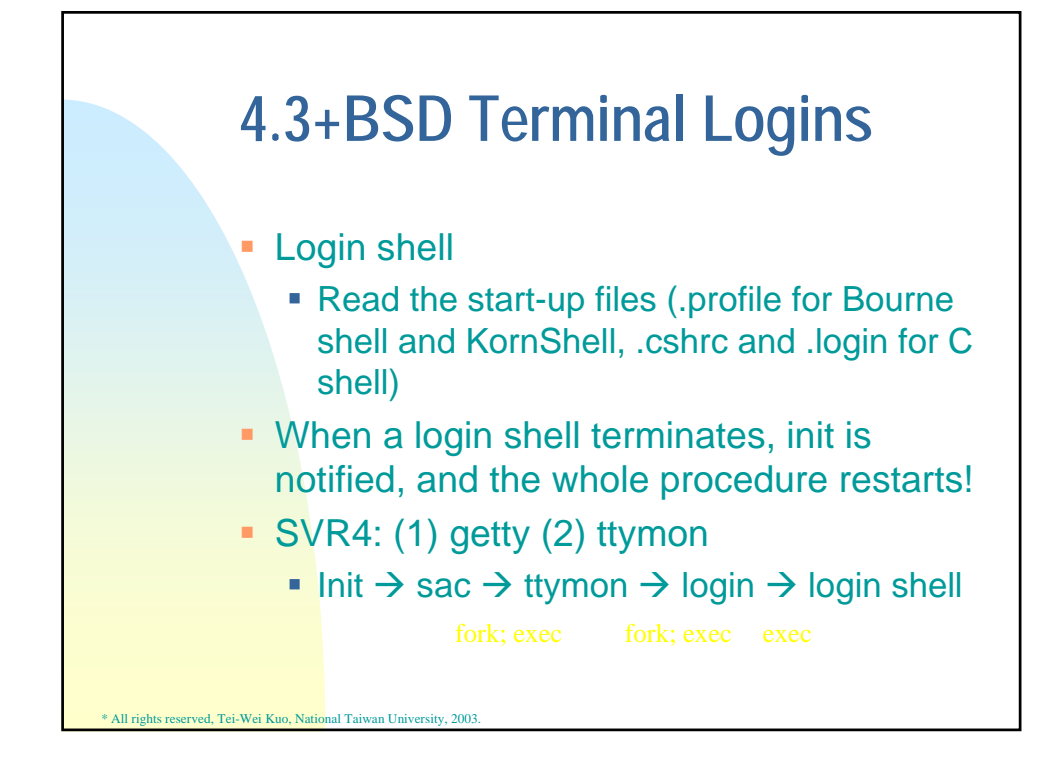

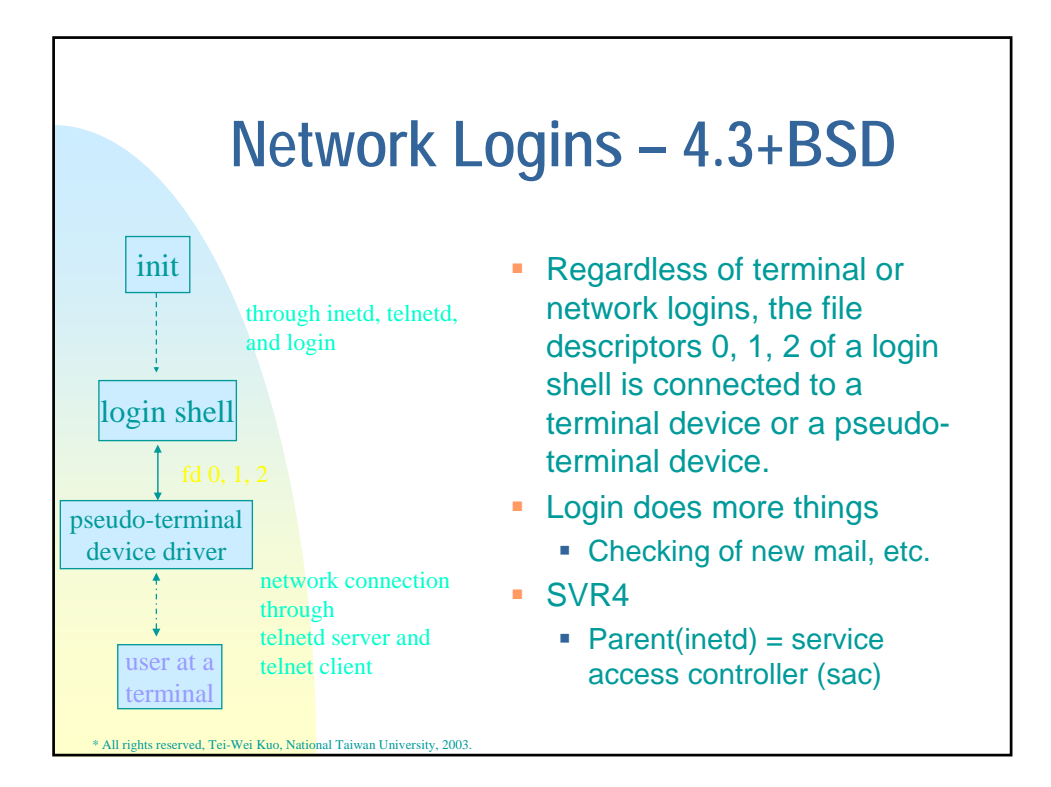

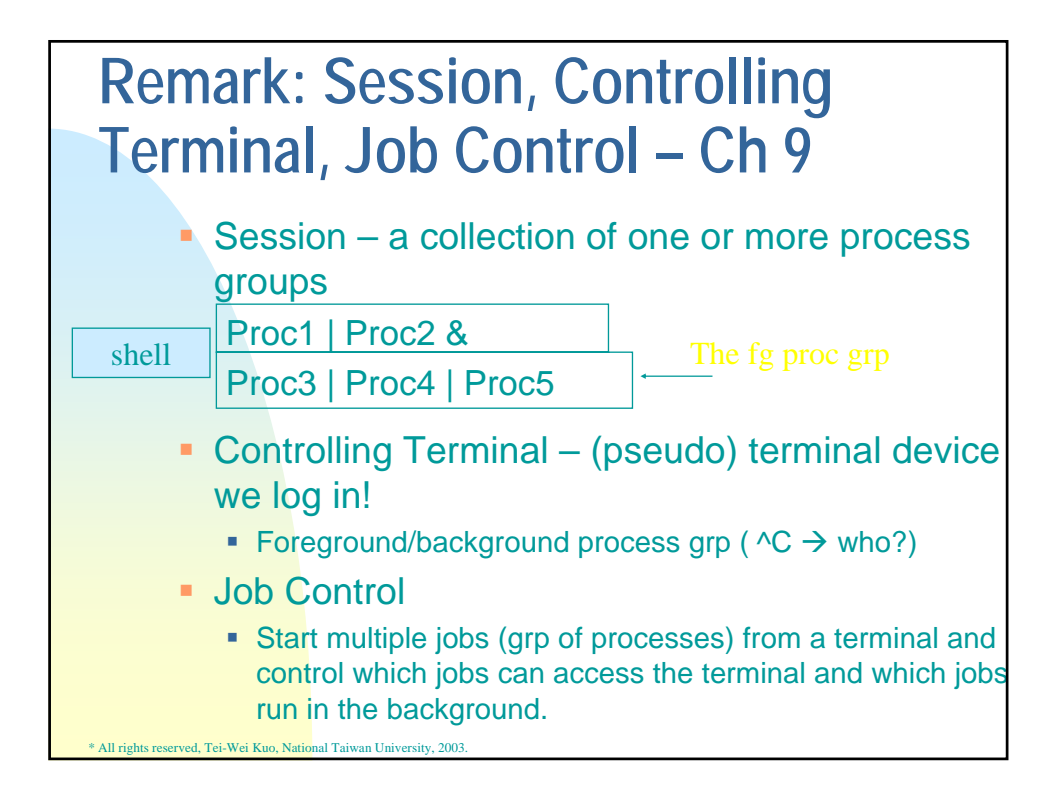

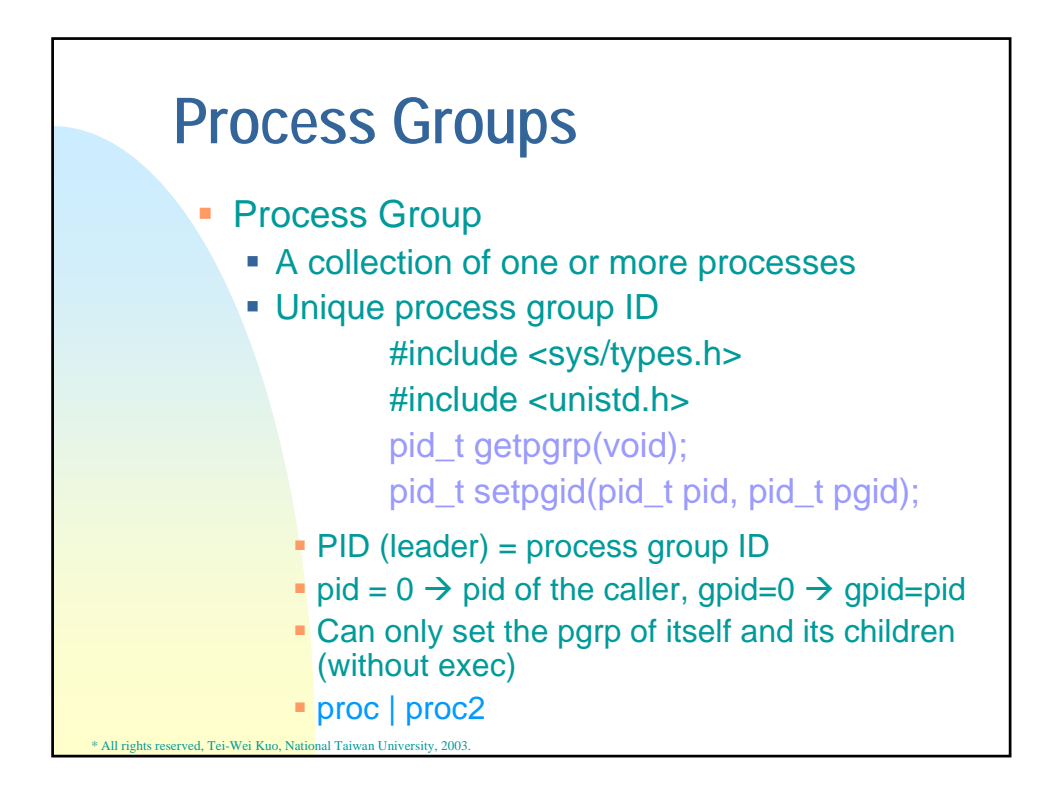

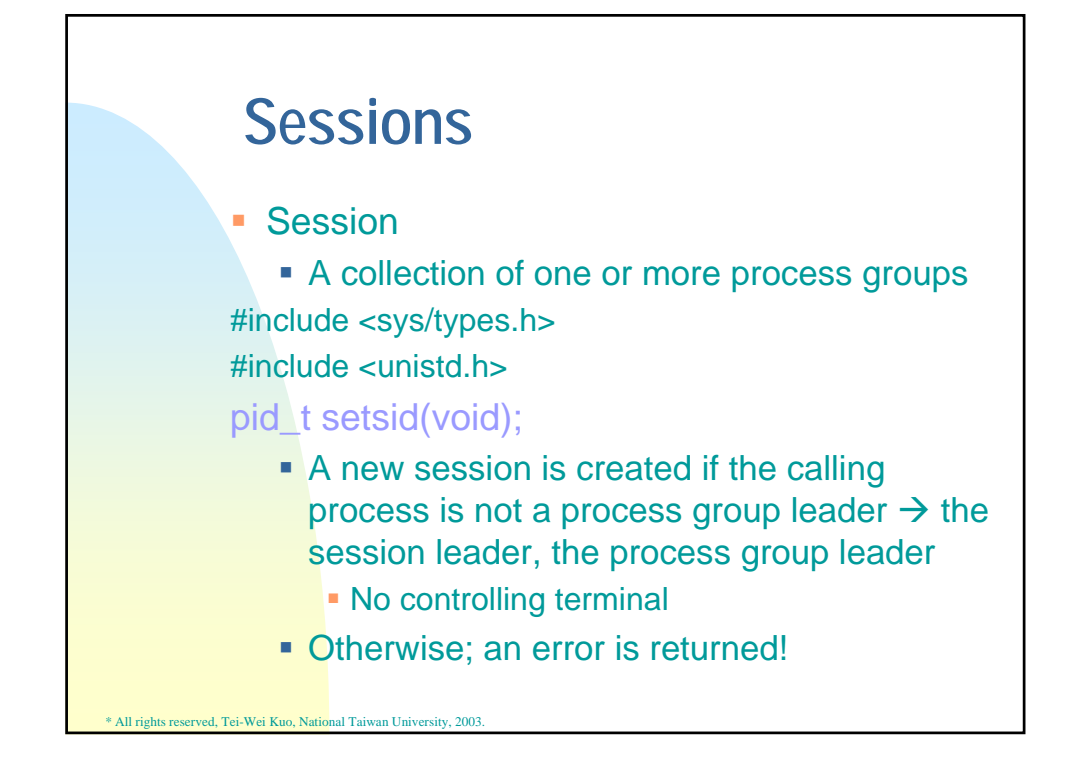

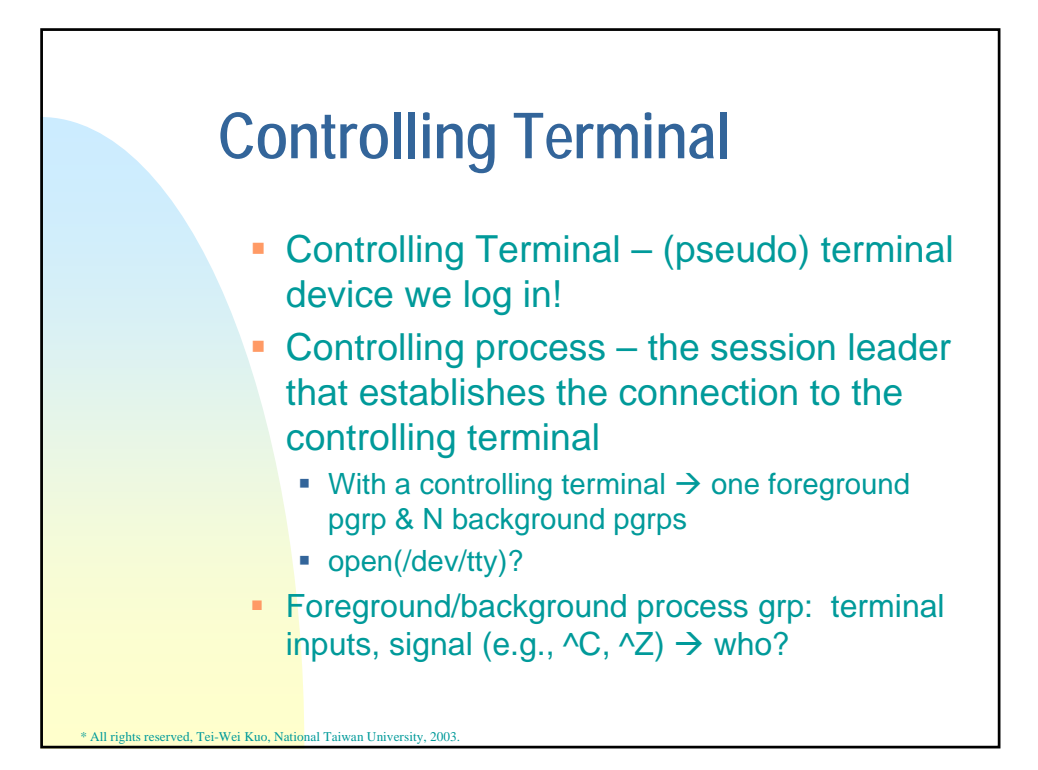

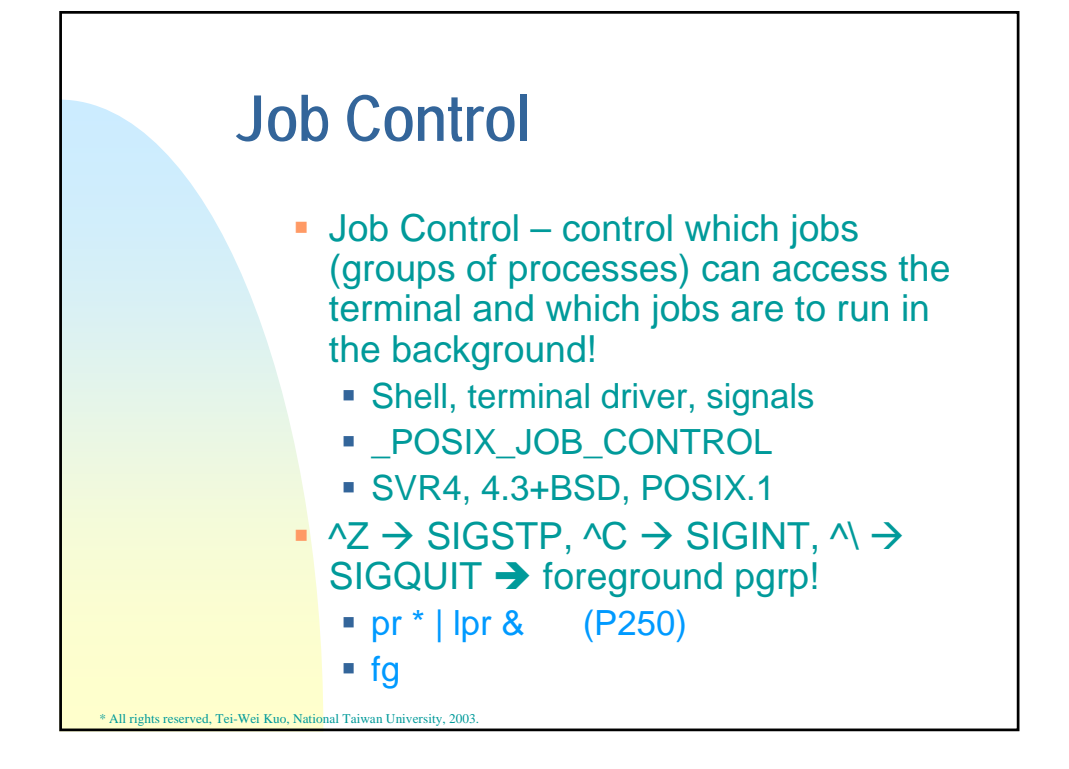

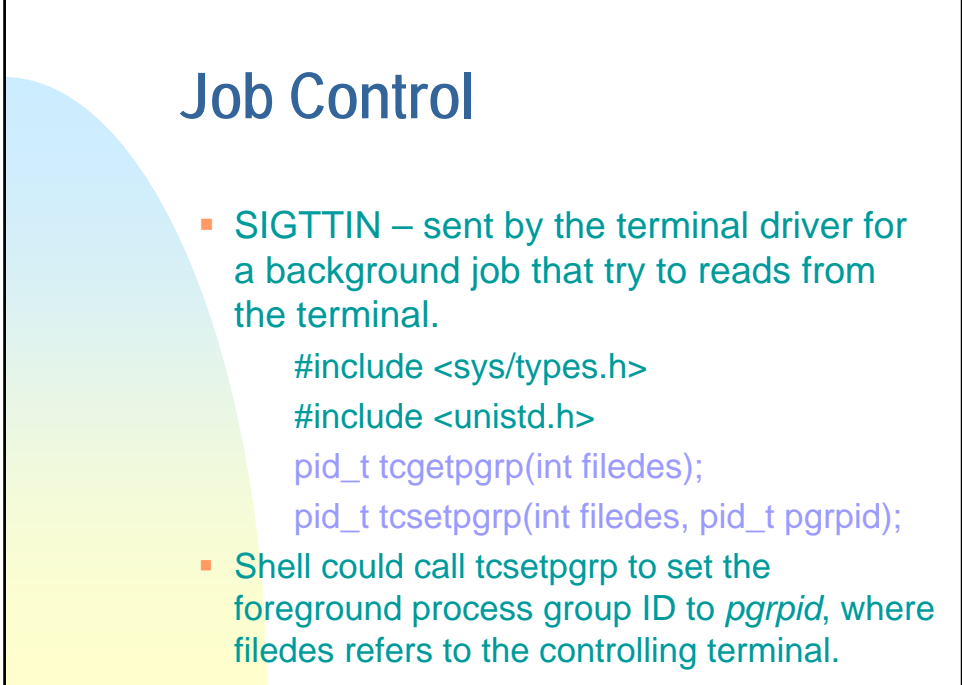